## EUROPEAN ORGANIZATION FOR NUCLEAR RESEARCH

 $\left| \begin{array}{c} \end{array} \right|$ 

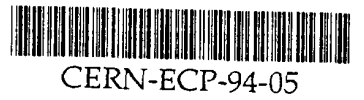

 $\mu$   $\frac{9434}{$ 22 April 1994 CERN LIBRARIES, GENEVA **CERN-ECP 94-5** 

 $C<sub>1</sub>$ 

## THE GENERAL SURVEILLANCE SYSTEM (GSS)

CERN, Geneva, Switzerland Iean-Pierre Puget, Edo Sbrissa, Laurence Vinot

## Abstract

the application. rules, be open to the outside world, provide reliability, security, and stability for in real time, handle a large number of parameters, handle a large number of four LEP experiments, the required system has to be of high performance: work watch carefully for any conditions that could lead to an accident. In the case of the inflammable gas, air, and electronic equipment, it is of the utmost importance to In an environment which simultaneously contains a mixture of

and details each part of it. some processes. This document explains how the GSS application is organized, Control Assemblies (ECAs) (data acquisition units), on a  $0^+$  expert system and on The General Surveillance System (GSS) application is based on Equipment

Edited by the Desktop Publishing Service, CERN

 $\frac{1}{2}$ 

 $\alpha$  is a similar

 $\sim 10^{-10}$ 

 $\sim 10^6$ 

 $\mathcal{L}_{\text{max}}$  and  $\mathcal{L}_{\text{max}}$ 

 $\mathcal{A}^{\mathcal{A}}$ 

# **CONTENTS**

للمراب

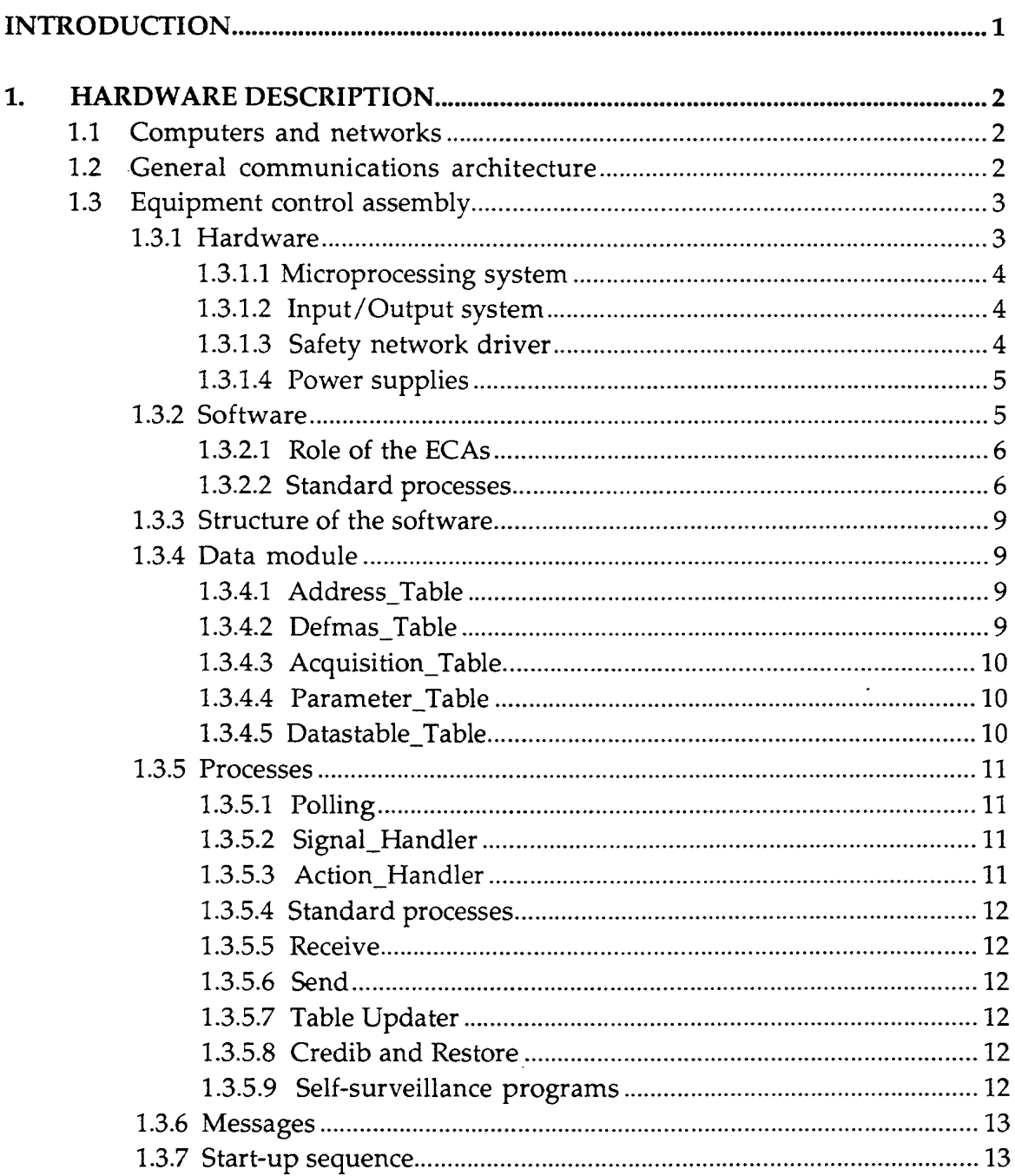

 $\mathbf{i}$ 

 $\mathcal{A}^{\mathcal{A}}$ 

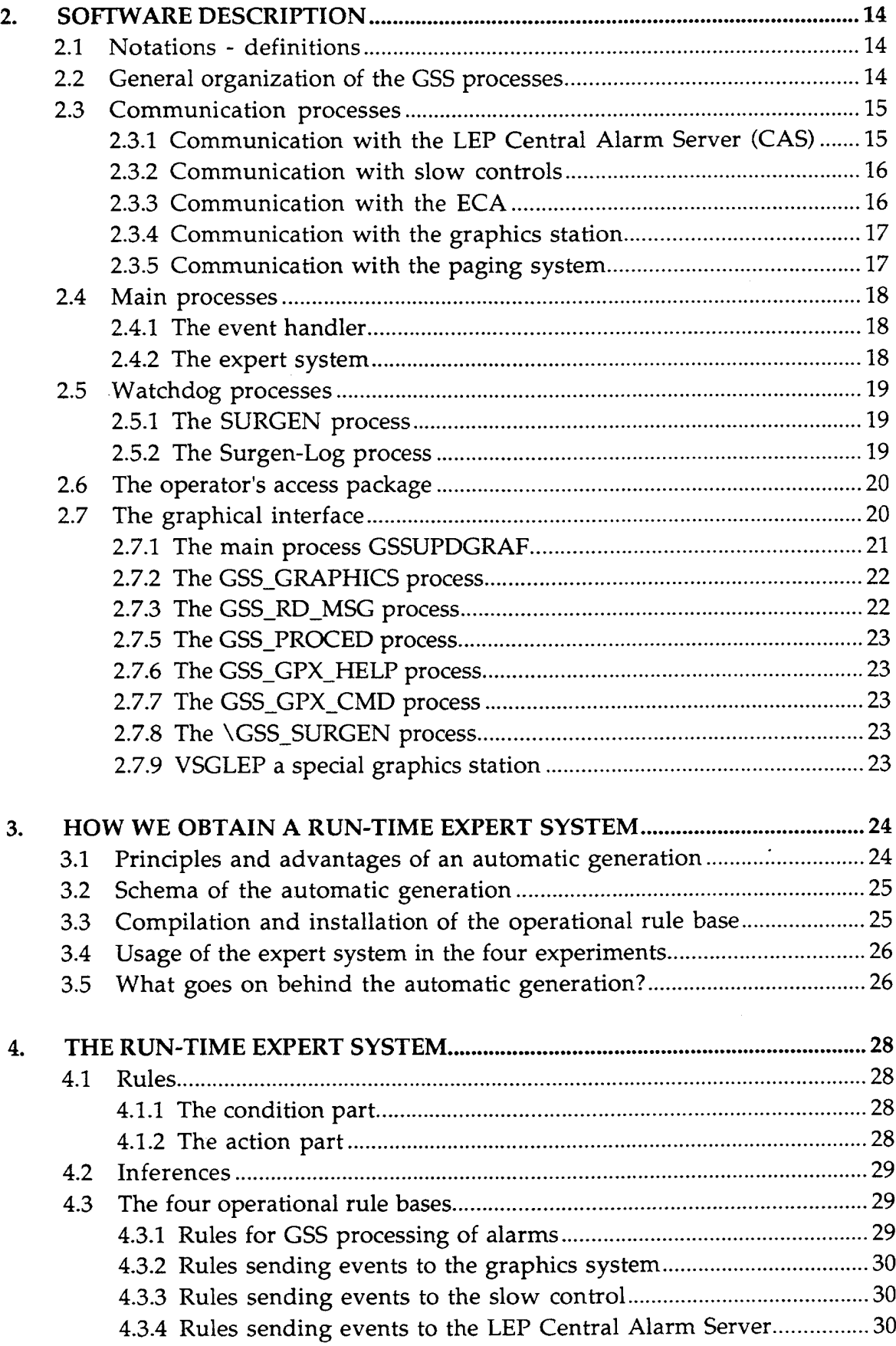

 $\sim$  and  $\sim$ 

 $\hat{\boldsymbol{\theta}}$ 

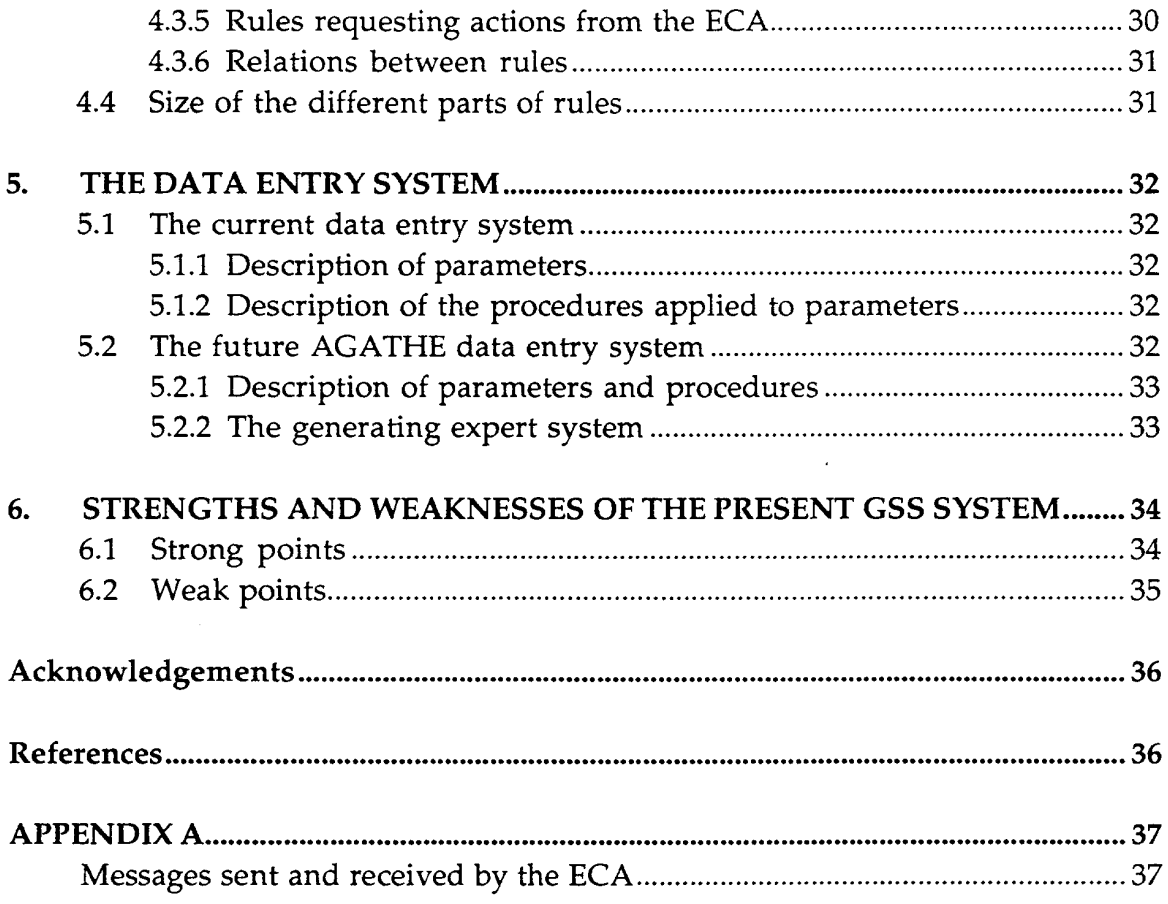

 $\label{eq:1} \rho_{\rm{max}} = \frac{1}{\rho_{\rm{max}} + \rho_{\rm{max}} + \$ 

 $\label{eq:2} \frac{1}{\sqrt{2}}\left(\frac{1}{\sqrt{2}}\right)^{2} \frac{1}{\sqrt{2}}\left(\frac{1}{\sqrt{2}}\right)^{2} \frac{1}{\sqrt{2}}\left(\frac{1}{\sqrt{2}}\right)^{2} \frac{1}{\sqrt{2}}\left(\frac{1}{\sqrt{2}}\right)^{2} \frac{1}{\sqrt{2}}\left(\frac{1}{\sqrt{2}}\right)^{2} \frac{1}{\sqrt{2}}\left(\frac{1}{\sqrt{2}}\right)^{2} \frac{1}{\sqrt{2}}\left(\frac{1}{\sqrt{2}}\right)^{2} \frac{1}{\sqrt{2}}\left(\frac{1}{$ 

 $\mathcal{L}^{\text{max}}_{\text{max}}$ 

 $\label{eq:2.1} \frac{1}{\sqrt{2}}\left(\frac{1}{\sqrt{2}}\right)^{2} \left(\frac{1}{\sqrt{2}}\right)^{2} \left(\frac{1}{\sqrt{2}}\right)^{2} \left(\frac{1}{\sqrt{2}}\right)^{2} \left(\frac{1}{\sqrt{2}}\right)^{2} \left(\frac{1}{\sqrt{2}}\right)^{2} \left(\frac{1}{\sqrt{2}}\right)^{2} \left(\frac{1}{\sqrt{2}}\right)^{2} \left(\frac{1}{\sqrt{2}}\right)^{2} \left(\frac{1}{\sqrt{2}}\right)^{2} \left(\frac{1}{\sqrt{2}}\right)^{2} \left(\$ 

 $\label{eq:2.1} \frac{1}{\sqrt{2}}\int_{\mathbb{R}^3}\frac{1}{\sqrt{2}}\left(\frac{1}{\sqrt{2}}\right)^2\frac{1}{\sqrt{2}}\left(\frac{1}{\sqrt{2}}\right)^2\frac{1}{\sqrt{2}}\left(\frac{1}{\sqrt{2}}\right)^2\frac{1}{\sqrt{2}}\left(\frac{1}{\sqrt{2}}\right)^2.$ 

 $\label{eq:2.1} \frac{1}{\sqrt{2}}\left(\frac{1}{\sqrt{2}}\right)^{2} \left(\frac{1}{\sqrt{2}}\right)^{2} \left(\frac{1}{\sqrt{2}}\right)^{2} \left(\frac{1}{\sqrt{2}}\right)^{2} \left(\frac{1}{\sqrt{2}}\right)^{2} \left(\frac{1}{\sqrt{2}}\right)^{2} \left(\frac{1}{\sqrt{2}}\right)^{2} \left(\frac{1}{\sqrt{2}}\right)^{2} \left(\frac{1}{\sqrt{2}}\right)^{2} \left(\frac{1}{\sqrt{2}}\right)^{2} \left(\frac{1}{\sqrt{2}}\right)^{2} \left(\$ 

 $\label{eq:2.1} \frac{1}{\sqrt{2}}\left(\frac{1}{\sqrt{2}}\right)^{2} \left(\frac{1}{\sqrt{2}}\right)^{2} \left(\frac{1}{\sqrt{2}}\right)^{2} \left(\frac{1}{\sqrt{2}}\right)^{2} \left(\frac{1}{\sqrt{2}}\right)^{2} \left(\frac{1}{\sqrt{2}}\right)^{2} \left(\frac{1}{\sqrt{2}}\right)^{2} \left(\frac{1}{\sqrt{2}}\right)^{2} \left(\frac{1}{\sqrt{2}}\right)^{2} \left(\frac{1}{\sqrt{2}}\right)^{2} \left(\frac{1}{\sqrt{2}}\right)^{2} \left(\$ 

#### **INTRODUCTION**

complete safety system adapted to each experiment. equipment in each of the four LEP experiments. The GSS application consists of a The General Surveillance System (GSS) must provide safety for persons and

to the severity of the encountered problem. environment. The GSS has some means of actions that allow to react according The GSS receives information from sensors used to monitor the

order to have a basis to propose a solution for a re-engineering of the system. The purpose of this document is to describe the current state of the GSS in

it (see Section 2). and provides a lot of facilities to allow users and external systems to interact with level processing (see Section I), and the software part that processes information the transmission of information from/ to sensors and equipment, and a first The GSS can be divided into two parts: the hardware part for the acquisition,

starting point for the re-engineering proposal. synthesis of the weak and strong points of GSS. This part will probably be a current new developments. The last section of this document contains a its generation. In Section 5, we describe the data acquisition system including its Sections 3 and 4 give some information on the run-time expert system and

## Definition:

the software part of GSS. In the document, the GSS central refers to the set of processes described in

#### 1. **HARDWARE DESCRIPTION**

## 1.1 Computers and networks

Software processing of all GSS information is done on DEC VAX machines running VMS. Both the DELPHI and ALEPH experiments have a VAX4200. The L3 and OPAL experiments still have µVAXIIs. It is planned to upgrade to VAX3100s on both L3 and OPAL. Communication between the GSS VAX and the front-end system Equipment Control Assembly (ECA), formerly called UPS, was made through Utinet. Utinet, a medium speed LAN developed in-house, is currently being replaced by Ethernet.

Communication with the slow control systems of the experiments is done through Ethernet.

Communication with the LEP Central Alarm Server (CAS) is done through a gateway (router) between Ethernet and the LEP token ring.

#### $1.2$ General communications architecture

Communication between the different security systems is realized through Ethernet and the token ring (Fig. 1).

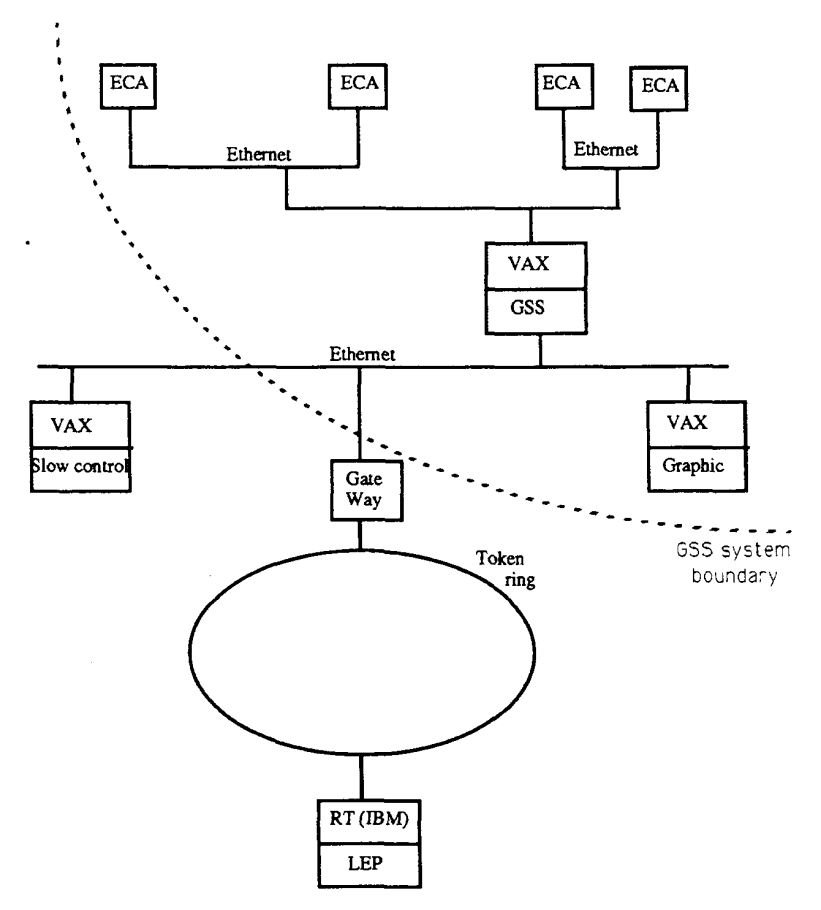

Fig. 1: Communication between the different security systems

## 1.3 Equipment control assembly

gas), heavy relays, fans, etc. They read sensors (input) and drive equipment (output) such as valves (water, controlled by a processor of the 680XO family running the OS-9 operating system. Equipment Control Assemblies (ECAs) are based on a VME bus and

message to the software part of GSS, that will initiate alarm processing (Fig. 2). The ECA surveys the sensors and when a problem is detected it sends a

received from the GSS central. ROM of each ECA, but can also be downloaded. ECAs also execute commands turn off power supplies, cut the high voltage, etc. These procedures reside in the The ECAs can also execute local emergency procedures ('reflex actions') to

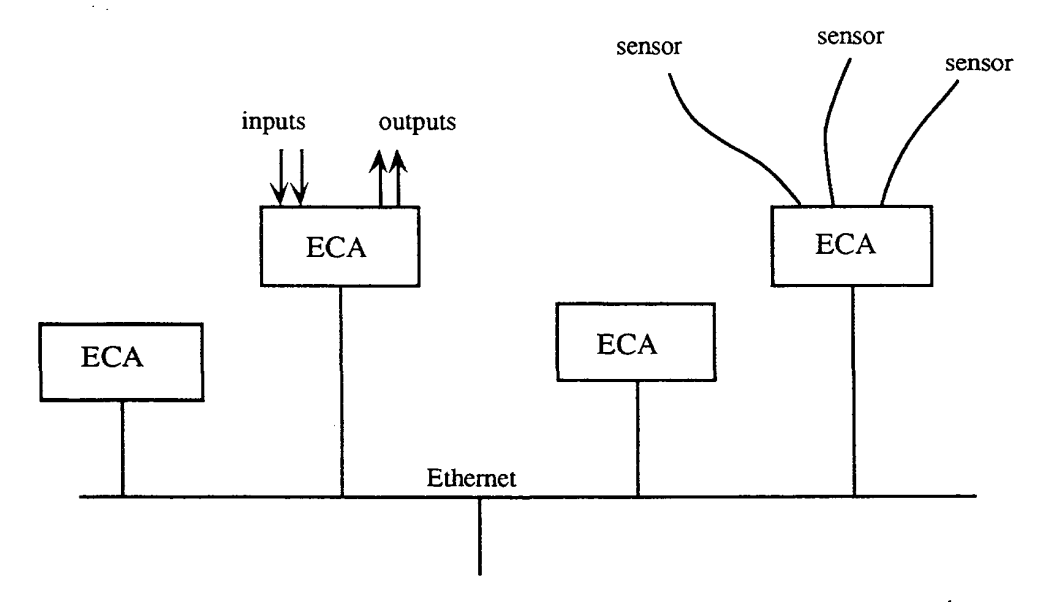

Fig. 2: ECAs and their communications

#### 1.3.1 Hardware

guarantee the safety network N3 in the event of one or more systems failure. for two hours in the backup power supply mode. The ECAs are designed to connected to the electrical power network and in case of power loss they will run They have been designed to meet TIS and INB specifications. These ECAs are The ECAs are part of the safety system of the experimental zones (Fig. 3).

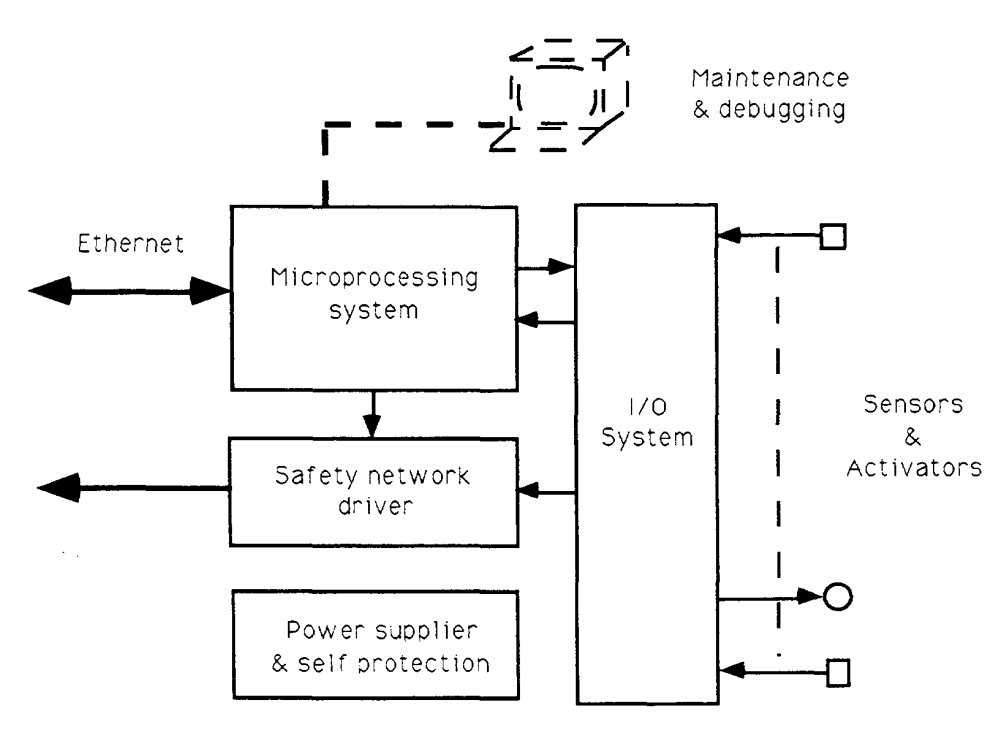

Fig. 3: Schema of the hardware block

## 1.3.1.1 Microprocessing system

The microprocessing system is based on a VME 6U containing the Themis TSVME 131-4FPA processor and an interface circuit which is used to access I/O equipment and the safety network N3.

## 1.3.1.2 Input/Output system

The I/O system can be configured according to the functions the ECA will perform. It can contain up to 30 input or output modules. Each of these modules has its own address and must use the I/O bus access protocol to communicate with the processor. Input modules have been designed to permit sensors to take direct action on the safety network [1].

## 1.3.1.3 Safety network driver

The safety network driver allows sensors connected to the ECA to have direct access to four normally closed safety loops: GAS, FIRE, WATER, GEN. There is also a SYS loop that carries safety network status information (Inhibit or Anomaly) [2].

 $\label{eq:1} \frac{1}{2} \left( \frac{1}{2} \frac{1}{2}$ 

## 1.3.1.4 Power supplies

module and will send an alarm signal in the event of failure or malfunction. surveillance system monitors the output voltages and temperatures of each are mounted in parallel in order to double the necessary power. A self which is used by many European telecommunications services. These modules At the heart of the power supply section is a modular DC-DC converter

## 1.3.2 Software

have been written in the 68K assembly language. 05-9 version 2.3. Some routines dedicated to comput the interruption signals The entire software in the ECA has been written in the C language under

The functioning of each part is detailed in the following paragraphs. Figure 4 shows the general organization of the software part of the ECAs.

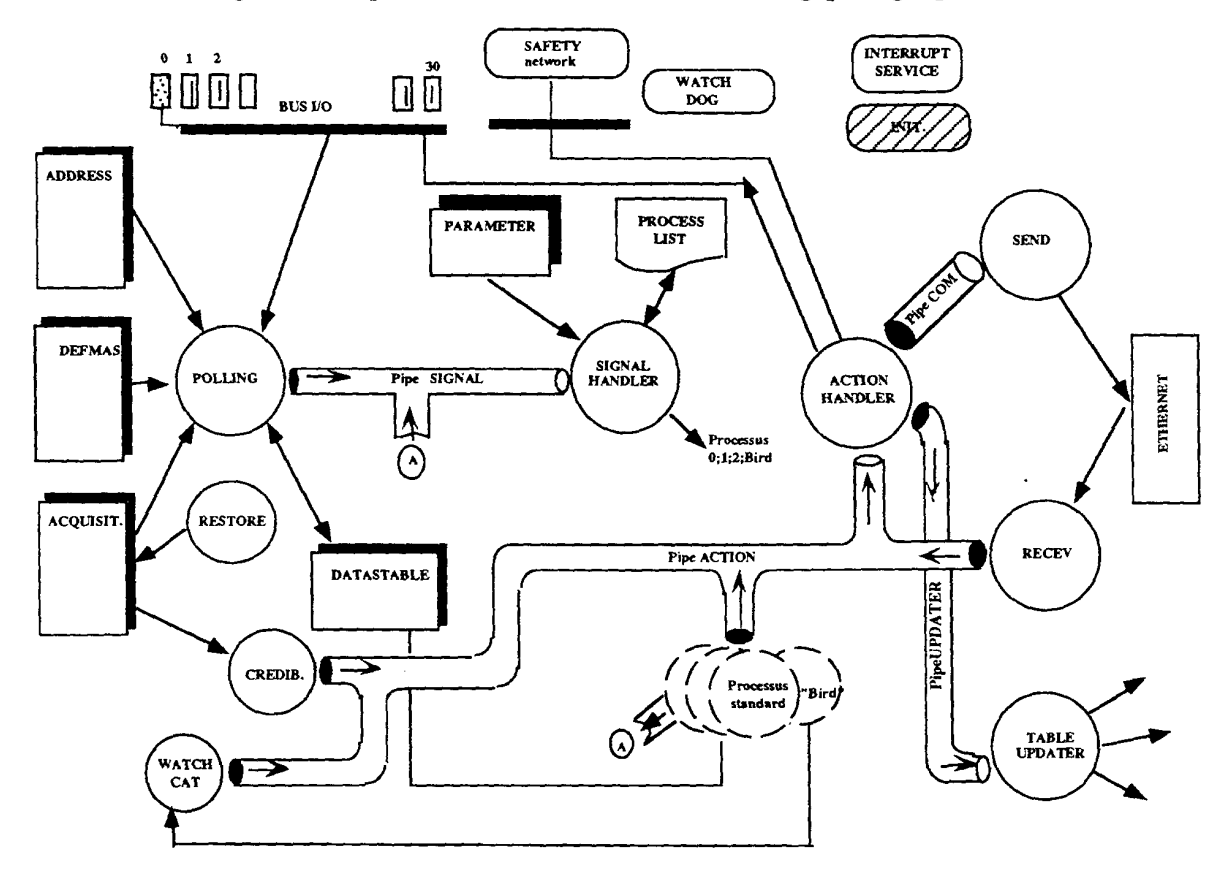

Fig. 4: Internal structure of the software part of ECAs

 $\sigma_{\rm{max}}$  and

#### 1.3.2.1 Role of the ECAs

The main role of the ECAs is:

- Get information from:
	- $-$  the input/ output bus (I/O bus)
	- the GSS central
	- $-$  from the self-surveillance systems of the ECA  $\,$
- Execute pre-programmed 'reflex' actions corresponding to the acquisition.
- ECA. Inform the GSS central of new acquisitions and actions performed by the
- perform actions. Allow the GSS central to change dynamically the content of tables and to

maintaining the flexibility of each data acquisition unit. software with particular parameters, we achieve specialization while 15), it is difficult to write specific ECA software. Therefore, by using a general Since each experimental site contains many multifunctioned ECAs (10 to

of parameters needed to define a real situation, it is not trivial. required. But because of the complexity of the installations and the wide number parameters describing a situation and their realistic and probable combinations is To program the 'reflex' actions (role no. 2), a perfect knowledge of all

easy to simulate complex situations. combining several standard processes run simultaneously or sequentially, it is few parameters and are represented in the software by standard processes. By We describe three very simple 'elementary situations' that are defined by a

## 1.3.2.2 Standard processes

#### Process of type 0

represented by the transition from state E0 to state E1 (Fig. 5). A change in state of the source signal S0 starts the process which is

value and action A0 is taken. In both cases the process is completed. time-out is finished and action A1 is executed, or the signal S0 resets to its initial the process sleeps for T1 seconds. At this point there are two possibilities: the The action foreseen on the state E1 is taken, and if a time-out T1 is specified,

 $\label{eq:1} \begin{aligned} \mathcal{L}_{\text{max}}(\mathcal{L}_{\text{max}}) = \mathcal{L}_{\text{max}}(\mathcal{L}_{\text{max}}) \mathcal{L}_{\text{max}}(\mathcal{L}_{\text{max}}) \mathcal{L}_{\text{max}}(\mathcal{L}_{\text{max}}) \mathcal{L}_{\text{max}}(\mathcal{L}_{\text{max}}) \mathcal{L}_{\text{max}}(\mathcal{L}_{\text{max}}) \mathcal{L}_{\text{max}}(\mathcal{L}_{\text{max}}) \mathcal{L}_{\text{max}}(\mathcal{L}_{\text{max}}) \mathcal{L}_{\text{max}}(\mathcal{L}_{\text{max}})$ 

 $\boldsymbol{6}$ 

 $\sim 10^{11}$  , and  $\sim 10^{11}$ 

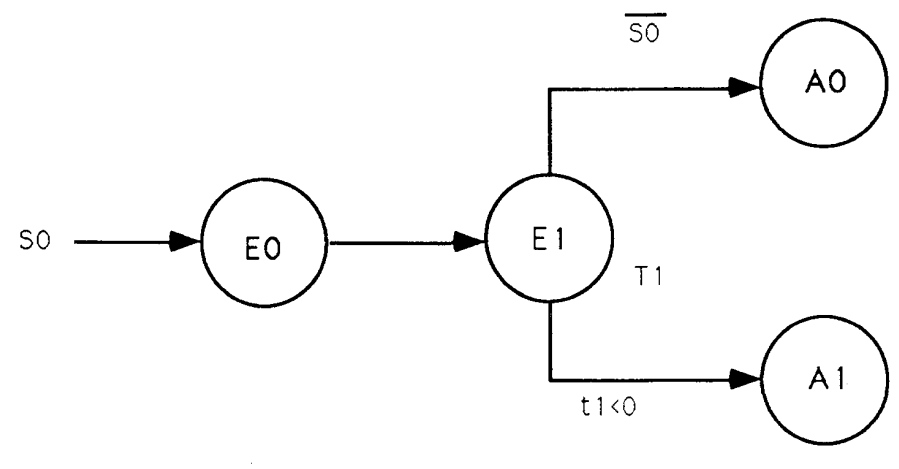

Fig. 5: Process of type 0

## Remarks:

- 1) The toggle of SO stops the current process and initiates a new one.
- source signal SO and stored on the Parameter-Table. 2) The foreseen actions and time-out are linked to the variation of the

## Process type 1

and the foreseen action of El or E2 will be taken once only. between E1 and E2. The time difference between states will be compensated for state is taken and its time-out is started. Every change of S1 will toggle the process the process continues in either state E1 or E2. The action foreseen on the chosen information closely linked to SO. At the start of the process, Sl is evaluated and essential in describing an elementary situation where S1 represents a piece of The change of SO (Fig. 6) starts the process as mentioned above. S1 and SO are

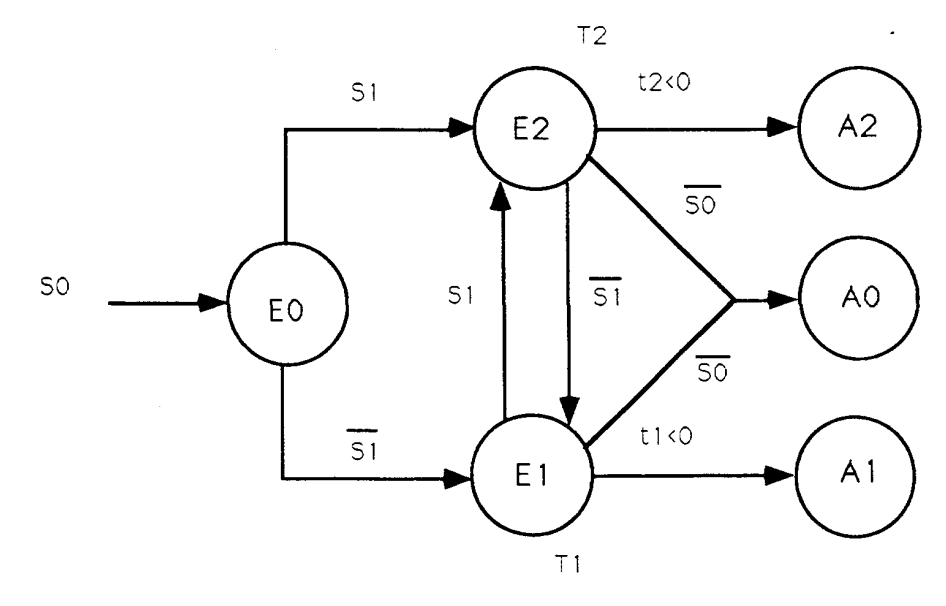

Fig. 6: Process type 1

## Process type 2

type 2 (Fig. 7). linked to that of S0. The description of processes 0 and 1 can be applied to process The change of SO generates a process. The information in Sl and S2 is closely

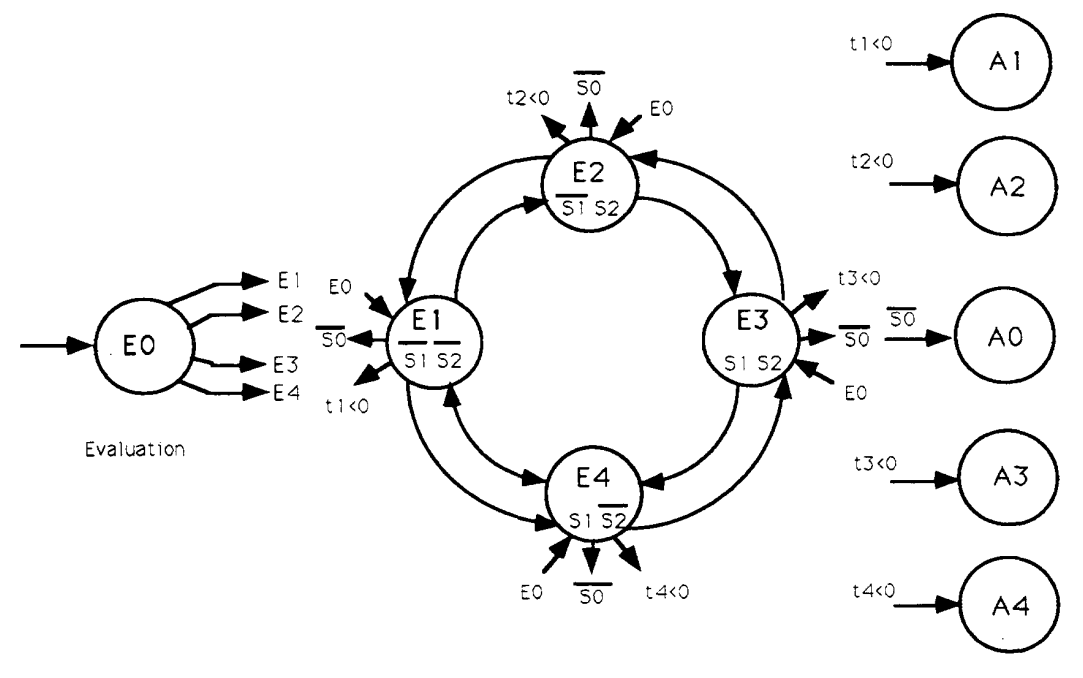

Fig. 7: Process type 2

## Time compensation

from  $E_i$  to  $E_j$ , the time difference is known and is labelled  $t_{ir}$ . Every period of the system clock decrements all counters to zero. At the change In each state  $E_i$  there is a time-out value  $T_i$  which is used to set a counter  $t_i$ .

## Example:

 $E_a$  and  $E_b$  are the states of a process where the toggle is controlled by S1 (Fig. 8).

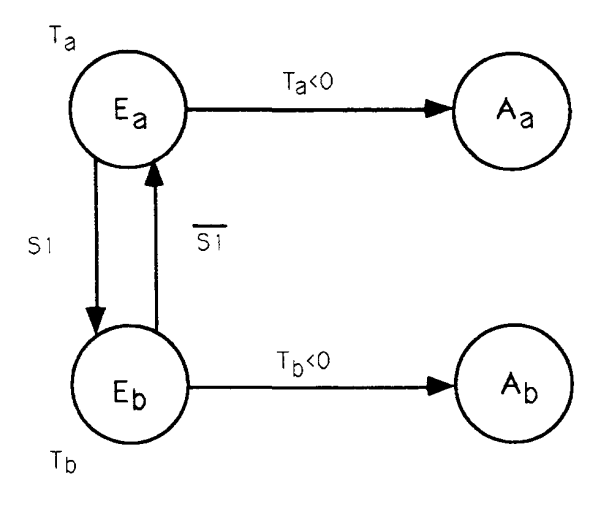

Fig. 8: Example of time compensation

دران عمد

 $\boldsymbol{8}$ 

- Transition of S1: change of  $E_a$  versus  $E_b$ 

 $\leq 0$  then action A<sub>b</sub> if  $T_b - (T_a - t_{ar}) > 0$  then  $t_b = T_b - T_a + t_{ar}$ 

- Transition of S1: change of  $E_b$  versus  $E_a$ 

 $\leq 0$  then action A<sub>a</sub> if  $T_a - (T_b - t_{br}) > 0$  then  $t_a = T_a - T_b + t_{br}$ 

## 1.3.3 Structure of the software

start—up of the ECA. Fig. 5, composed of processes, data modules, pipes etc. is loaded into RAM at the The software is stored on EPROM memory and its structure, as shown in

#### 1.3.4 Data module

initialize every I/O module. configuration of the I/O system and its reactions; it is used at the PowerUp to below. This EPROM is a simple structureless list of values that specify the The EPROM 'Param & Config' contains all values of every table described

## 1.3.4.1 Address Table

This table contains 31 structures of variables used by 'Polling'

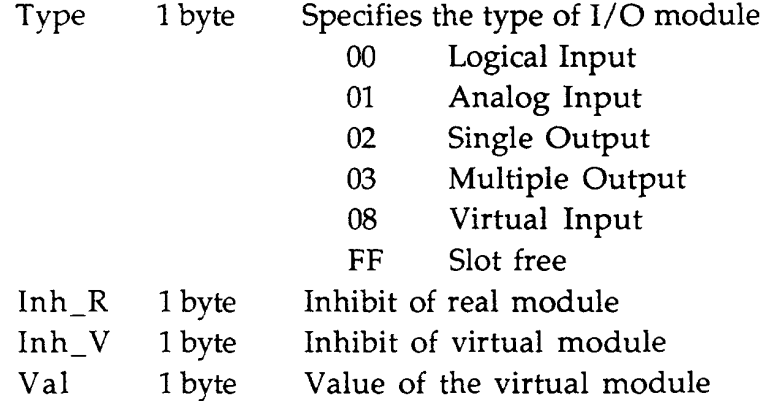

#### 1.3.4.2 Defmus\_Tuble

the Logical Input modules. This table is used by 'Polling' and 'UpdaterTable'. It contains information for

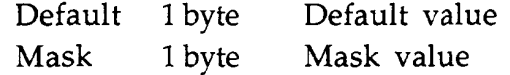

## 1.3.4.3 Acquisition\_Table

contains 31 structures of 2 arrays. This table is used by 'Polling', 'UpdaterTable', 'Credib' and 'Restore'. It

Credib 8 bytes Oscillation counters Tolerance Sbytes Maximum number of oscillations tolerated for one input

## 1.3.4.4 Parameter Table

with its acquisitions. It is composed of the 496 structures described below. This table contains all foreseen actions executed by an ECA in accordance

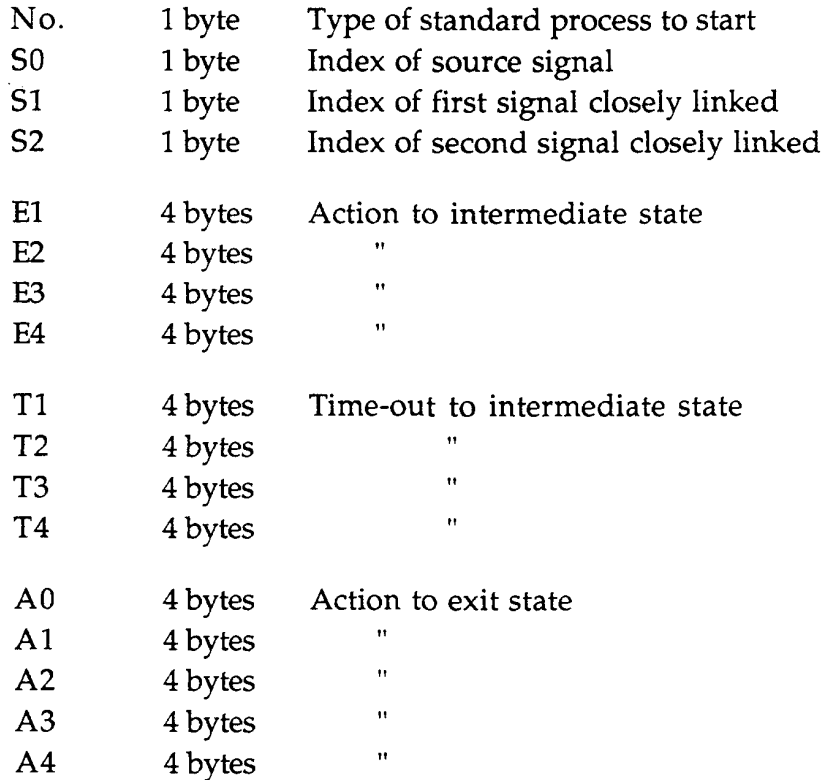

T1 to T4 are numbers of time ticks and coded as 'unsigned long integer'.

message: The four bytes of the actions, intermediate or exit, are coded as an internal

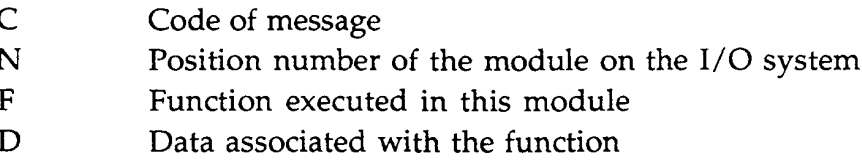

## 1.3.4.5 Datastable Table

values issued from the Logical Input module are filtered by 'polling'. This table contains the 31 values produced by the acquisition task. The

 $\omega_{\rm{max}} = 1$ 

## 1.3.5 Processes

## 1.3.5.1 Polling

functioning. This information is stored in ADDRESS. type and the position of each module, and parameters associated with its the ECA reads the I/O bus ten times per second. To do this, the process needs the To complete an acquisition of available information, the 'polling' process of

conditions: To be processed, signals read on the I/O bus must satisfy the following two

- number of times stored in ACQUISITION. - For ten seconds, its state must not change more than the maximum
- It must be stable during three consecutive acquisitions.

then transmitted to SIGNAL HANDLER. states of the I/O bus. The index number plus the new logical state of the signal is its place on the I/O bus) it is stored in the DATASTABLE containing the current If a signal can be processed by using its index number (obtained according to

## 1.3.5.2 Signal\_Handler

parts: The management of signals and their index number can be divided into two

allows the process to perform new actions. waiting for the index number corresponding to the acquisition is woken up. It First, the PROCESS\_LIST is consulted. Each process present in that list and

PROCESS LIST and has an ID number. Each new standard process and its associated information is stored in process and information related to its functioning come from PARAMETER. Second, for each signal a new standard process is created. The type of this

## 1.3.5.3 Action Handler

central communication (see Section 2.3.3.) standard processes and by the process ECACOM that manages the ECA-GSS processes and executes corresponding commands. These messages are sent by the simplest program of the ECAs. It handles messages received from other ACTION\_HANDLER is the hub of the ECA software. It is the largest but also

ECACOM, or ask ECA to execute programs from its ROM. (read/ write). Other actions transmit messages or data to GSS central through bus. Therefore, ACTION\_HANDLER contains access functions to the I/O bus Some of the actions associated with the messages are intended for the I/O

#### 1.3.5.4 Standard processes

processes are transmitted to ACTION\_HANDLER. access DATASTABLE to see the state of entries. Actions requested by standard Standard processes have been detailed in the previous paragraphs. They can

## 1.3.5.5 Receive

only one message) before passing it on to the process ACTION\_HANDLER. the coherence of their message (packets coming from the GSS central contain The RECEIVE process receives TCP/IP packets, checks their checksum and

## 1.3.5.6 Send

ECA to GSS central is made through Ethernet, using the TCP / IP protocol. useful for the GSS central to check the message integrity. Communication from packets. These packets contain the message to be transmitted and a set of bytes messages from ACTION\_HANDLER, and combines them into TCP/IP data SEND is the companion process to RECEIVE. The SEND process receives

## 1.3.5.7 Table Updater

The GSS central can update the following tables:

- PARAMETER
- ADDRESS (partially)
- DEFMAS
- ACQUISITION

using semaphores. These tables are shared between several processes. Their access is handled

## 1.3.5.8 Credib and Restore

predefined value contained in ACQUISITION. process is active every I0 seconds. It sets up each entry variation counter at a considered as oscillated and will not be part of the acquisition. The Restore with this entry is decremented. When its value is null, the entry will be I/O acquisition cycle. Each time an entry toggles, the Credib counter associated These two processes are like filters. Credib is used by polling at the end of an

## 1.3.5.9 Self—surveillance programs

Send and Receive) are running correctly. the essential processes (Polling, Signal\_Handler, Action\_Handler, Table\_Updater, There are three processes used to monitor the ECA software. They check if

المناسب

can be regenerated. hardware mechanism directly linked to the 'reset' entry of the VME processor) testing of every essential function of the ECA. Then WATCH\_DOG (which is a BIRD process that wakes up WATCH\_CAT. This check sequence allows the module. The next polling leads to the acquisition of this data, which creates the with it). ACTION\_HANDLER interprets this message and writes to a virtual ACTION\_HANDLER and waits for a wake-up signal (a time-out is associated Every 20 seconds, the WATCH\_CAT process sends a message to

## 1.3.6 Messages

Messages can be of three types:

- Messages from ECA to GSS central
- Messages from GSS central to ECA
- Internal ECA messages

They are described in Appendix 1.

## 1.3.7 Start-up sequence

Action\_Handler, Send, Receive and Updater\_Table which are activated. with default values. All processes are put in a WakeUp signal waiting state except the ECA software using data from the EPROM. It sets up the tables (data module) At the start of an ECA, the INIT program builds the complete structure of

with a time-out, for data update. The 'PowerUp' message is transmitted to the GSS central and the ECA waits,

whether the ECA start-up has been completed or not. 'Startup' message is sent to the GSS central. Therefore, the GSS central knows As soon as the 'EndOfUpdate' message is received, or after a time-out, the

described previously . Then the ECA makes its first data acquisition, and all the processes run as

#### $2.$ **SOFTWARE DESCRIPTION**

The GSS software (GSS central) is a set of dedicated processes communicating together. The complete description of each of the processes can be found in Ref. [3].

## 2.1 Notations - definitions

#### Definition:

An event is a piece of information sent by an ECA (either an alarm, or a 'back-to-normal state').

## Remark:

Everything described in this paragraph applies to one experiment. There is one GSS system running on each of the four LEP experiments.

#### $2.2$ General organization of the GSS processes

The general organization of the GSS processes is shown in Fig. 9

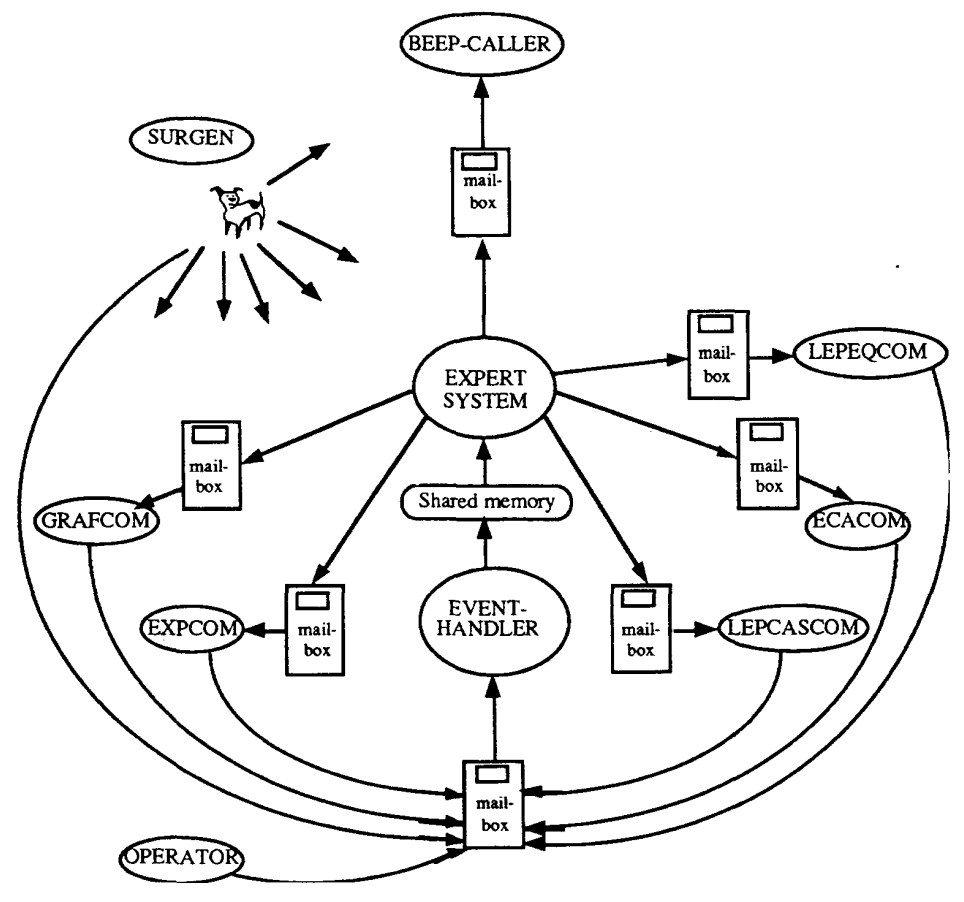

Fig. 9: Organization of the GSS system processes

 $\begin{array}{ccccccccc} \cdots & \cdots & \cdots & \cdots & \cdots \end{array}$ 

 $\tau = 122\pm12$ 

These processes can be divided into five categories:

- security systems and the graphics station. 5 communication processes: communicate with the different remote
- handler provides data to the expert system. - 2 main processes: the event-handler and the expert system. The event-
- 2 watchdog processes named SURGEN and SURGEN—LOG.
- to be controlled remotely via a modem from an ANSI terminal. - 1 interface package 'OPERATOR' for operator access. It allows the system
- The graphical interface.

the expert system which communicate through shared memory. communicate through mailboxes with the exception of the event handler and All GSS supervisory processes run on the same computer. They

## 2.3 Communication processes

## 2.3.1 Communication with the LEP Central Alarm Server (CAS)

The LEPCASCOM process is the same on all four experiments (Fig. 10).

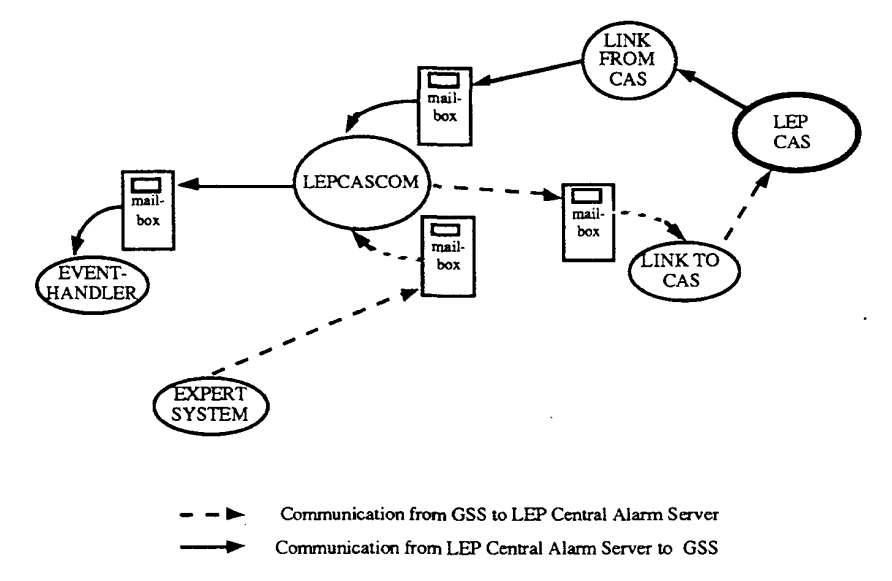

Fig. l0: Communication between GSS and LEP CAS

and tests the proper functioning of the communication. handler. It makes periodically a back-up of the information sent by the LEP CAS from the LEP CAS and transmits it to the expert system through the event transmits it to the LEP Central Alarm Server (CAS). It also receives information The LEPCASCOM process receives information from the expert system and

RPCs on the CAS side and mailboxes on the GSS side. client process LINK-TO-CAS and a server process LINK-FROM-CAS. They use Communication between LEPCASCOM and the LEP CAS is done through a

## 2.3.2 Communication with slow controls

event handler. Communications are made through mailboxes. information from slow control and transmits it to the expert system through the transmits it to the experiment's slow—contro1 system (Fig. 11). It also receives The EXPCOM process receives information from the expert system and

its own communications protocol. It differs mainly in the data format. EXPCOM is specific to each experiment since each slow-control system has

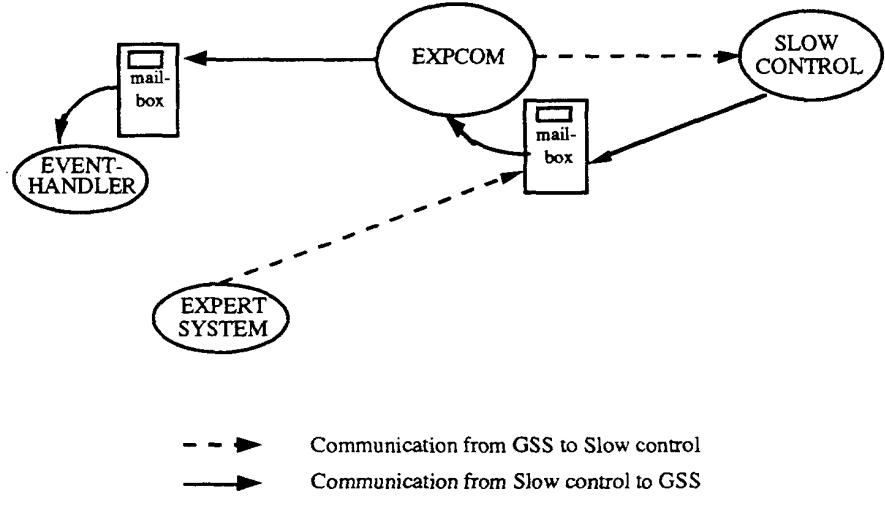

Fig. 11: Communication between GSS and slow controls

## 2.3.3 Communication with the ECA

information from the expert system and transmits it to the ECAs. Ethernet buffer which is emptied by ECACOM. ECACOM also receives through the event handler. Information sent by the ECA is stored into an receives information from the ECAs and transmits it to the expert system The ECACOM process is the same on all four experiments (Fig. 12). It

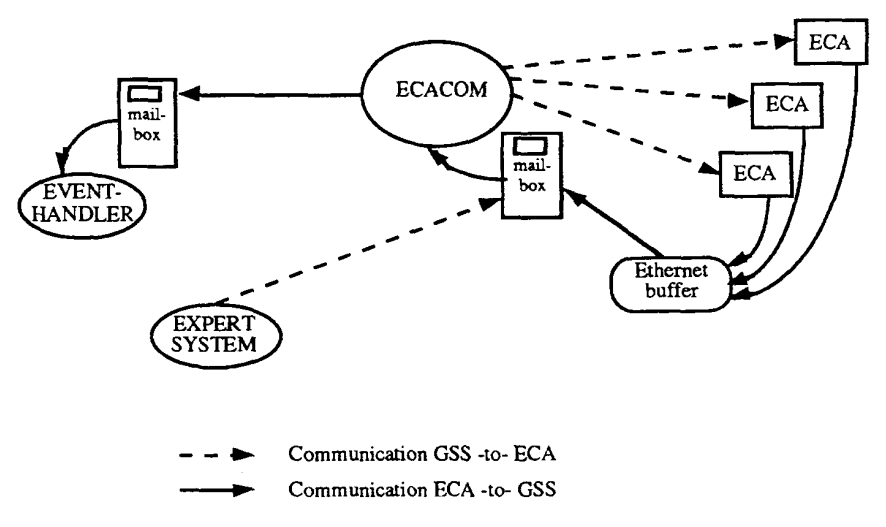

Fig. 12: Communication between GSS and ECAs

 $\sim$  14

ECACOM executes OPERATOR requests and commands issued by the expert system, and can kill processes in the ECA. It also makes back-ups of the ECA, tests the communication with it, filters bouncing and logs errors.

## 2.3.4 Communication with the graphics station

The GRAFCOM process is the same on all four experiments (Fig. 13). It receives information from the expert system and transmits it to the graphics station. GRAFCOM also receives information from the graphics station, and transmits it to the expert system through the event handler. Operators can interactively perform commands such as turning on an electrical panel or closing a valve.

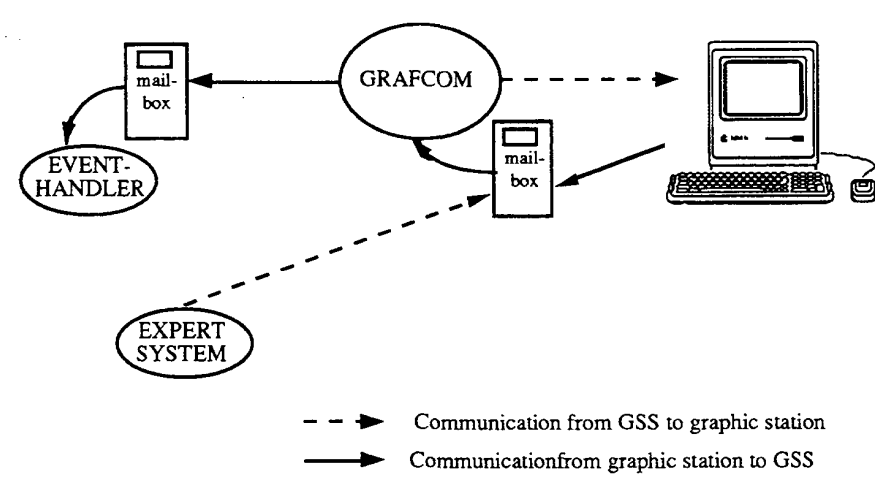

Fig. 13: Communication with the GSS graphics station

## 2.3.5 Communication with the paging system

The GSS is able to contact on-call people through CERN's paging system, commonly called beep. When the BEEP-CALLER process (Fig. 14) receives a request from the expert system, it calls the specified persons through a modem. Since search calls through CERN's paging system are not entirely reliable, BEEP-CALLER has a recall facility. The BEEP-CALLER process is the same on all four experiments.

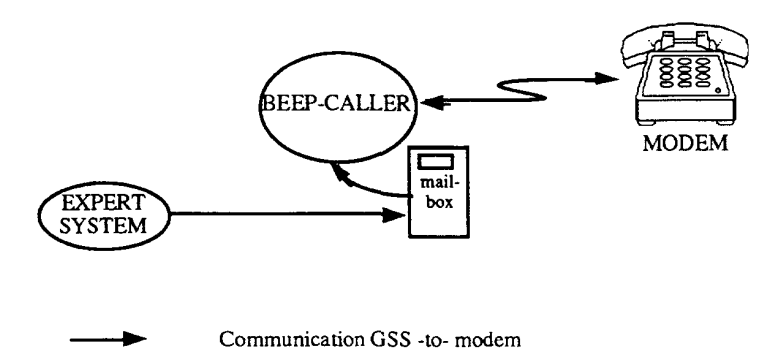

Fig. 14: Communication with the paging system

#### 2.4 Main processes

#### 2.4.1 The event handler

The event handler process is the same on all four experiments.

relevant to the expert system are filtered out. shared memory contains values; it is the fact base of the expert system. Events not processes and updates the memory shared with the expert system (Fig. 15). The The event handler collects events from the different communication

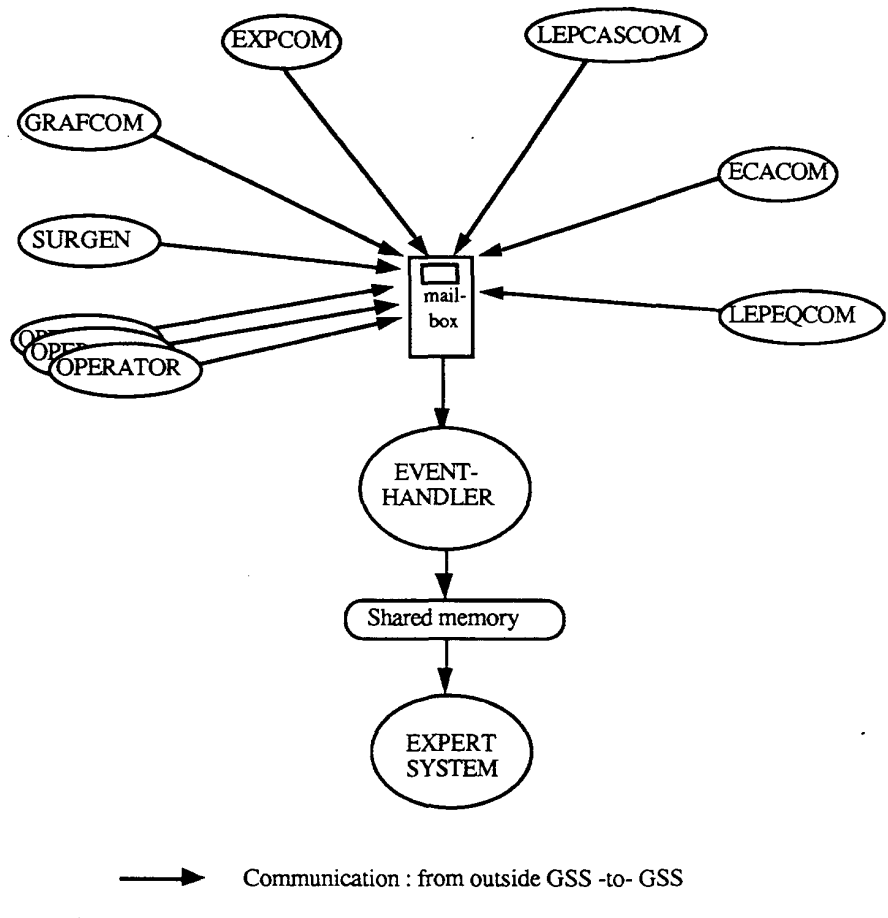

Fig. 15: Relations between the event handler and other processes

some of the actions requested by it. The event handler manages the timers of the expert system and executes

#### 2.4.2 The expert system

via mailboxes (Fig. 16). system. The expert system sends requests to the five communicating processes system (instead of a mailbox). This memory is actually the fact base of the expert The event handler communicates through shared memory with the expert

 $\sim$   $\sim$ 

 $\mathcal{L}_{\mathcal{A}}$ 

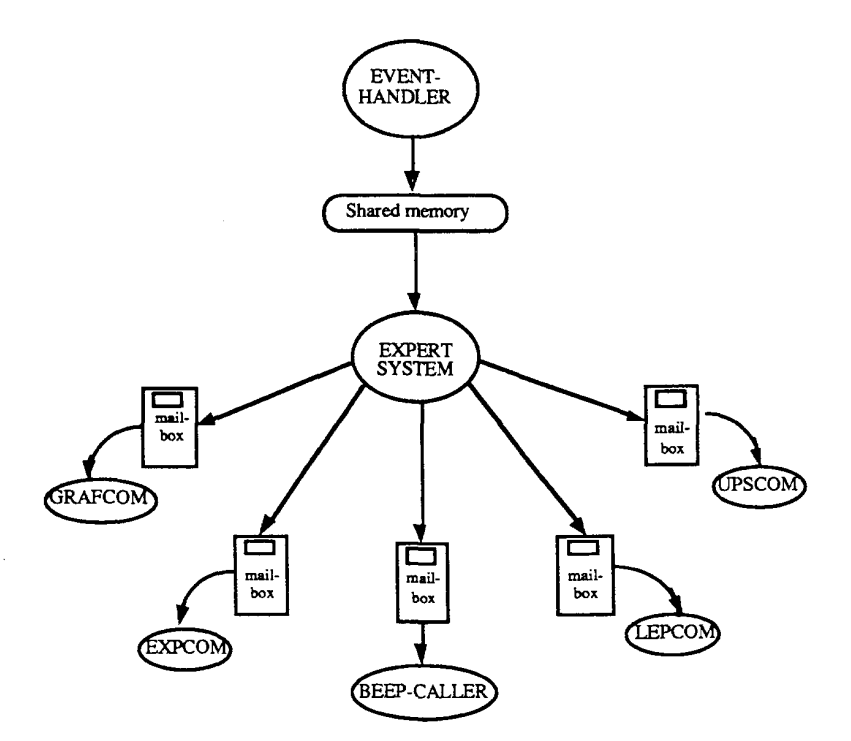

Fig. 16: Relations between the expert system and other processes

## 2.5 Watchdog processes

## 2.5.1 The SURGEN process

processes is sufficient. also checks if there is enough space left on disks and that the workspace of the processes are running and, if needed, restarts a missing process automatically. It SURGEN surveys all other processes. In particular it ensures that all

handler (Fig. 17). Problems encountered are reported to the expert system through the event

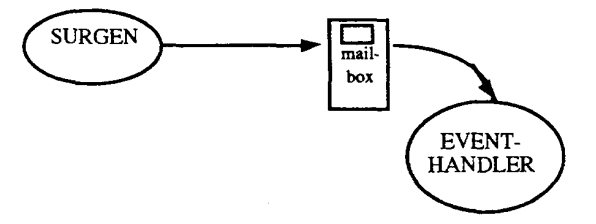

Fig. 17: The SURGEN-to-event-handler communication

## 2.5.2 The Surgen-Log process

 $\sim$ 

maintenance operators of problems. Surgen—Log does the following: Surgen-Log is a DCL command that surveys the processes and informs

- Surveys the SURGEN process and restarts it if it is not running.
- Restarts any other GSS process if its state is abnormal.

between the GSS central and the graphics station. NOT RESPONDING), and information about the state of the communication This list of messages also includes information about the state of ECAs (ECA01 IS information messages corresponding to the problems detected by Surgen·Log. Each time a GSS maintenance operator makes a login, he can see a list of

## 2.6 The 0perator's access package

provides the following facilities: anybody, others require a user name and a password. The operator package system running on VTIOO-type terminals. Some operations can be done by This package provides a general text-based interface for accessing the GSS

- Display the list of active warnings and alarms
- Display the list of active anomalies
- $-$  Display the list of logged alarms
- Read electronic mail
- Authorize inhibition of sensors by giving a time interval
- Display the list of inhibition authorizations
- Mask a sensor for a specified period
- Display the list of masked sensors
- BEEP\_CALLER, the OPERATOR package, etc. for testing the communication with the graphics, the modem used by - Initiate a test of the GSS system. This functionality is useful, for example,
- entry in an ECA, inhibit an ECA module, etc. analog stack, kill an OS-9 process, start an ECA test program, mask an command module, read the status of a module of an ECA, read the change the value of a virtual entry in an ECA, execute an action in a - Interact with the ECA: display and modify the content of ECA tables,
- read the status of the ECA, ECACOM, etc. add, delete, or modify user names/ passwords of the operator package, - Interact with the GSS processes: put the processes in debug or log mode,

## 2.7 The graphical interface

descriptions, and initialization files). the same on all four experiments. Only the data change (files containing image operators on the graphical screen. All the processes of the graphical interface are through GRAFCOM (Fig. 18). It is also used to transmit information entered by The graphical interface is used to display events coming from GSS central

The graphical interface is made up of:

having processed it, sends it to other processes. - 1 main process named GSSUPDGRAF: it receives information and after

 $\tau$  is given.

 $\sim 10^{11}$  and  $\sim 10^{11}$ 

- 3 processes managing the graphics screen (GSS\_GRAPHICS, GSS\_RD\_MSG, GSS\_BEEP\_GRAF): they display on the graphics screen the place and alarm level of an event (by highlighting and colouring a graphical object), and associated messages.
- 3 dynamic processes: at the operator's request, GSS\_GPX\_HELP displays a help screen, GSS\_PROCED displays a procedure, and GSS\_GPX\_CMD transmits a command to the GSS central (GRAFCOM).
- 1 watchdog process GSS\_SURGEN: it surveys all previous processes.

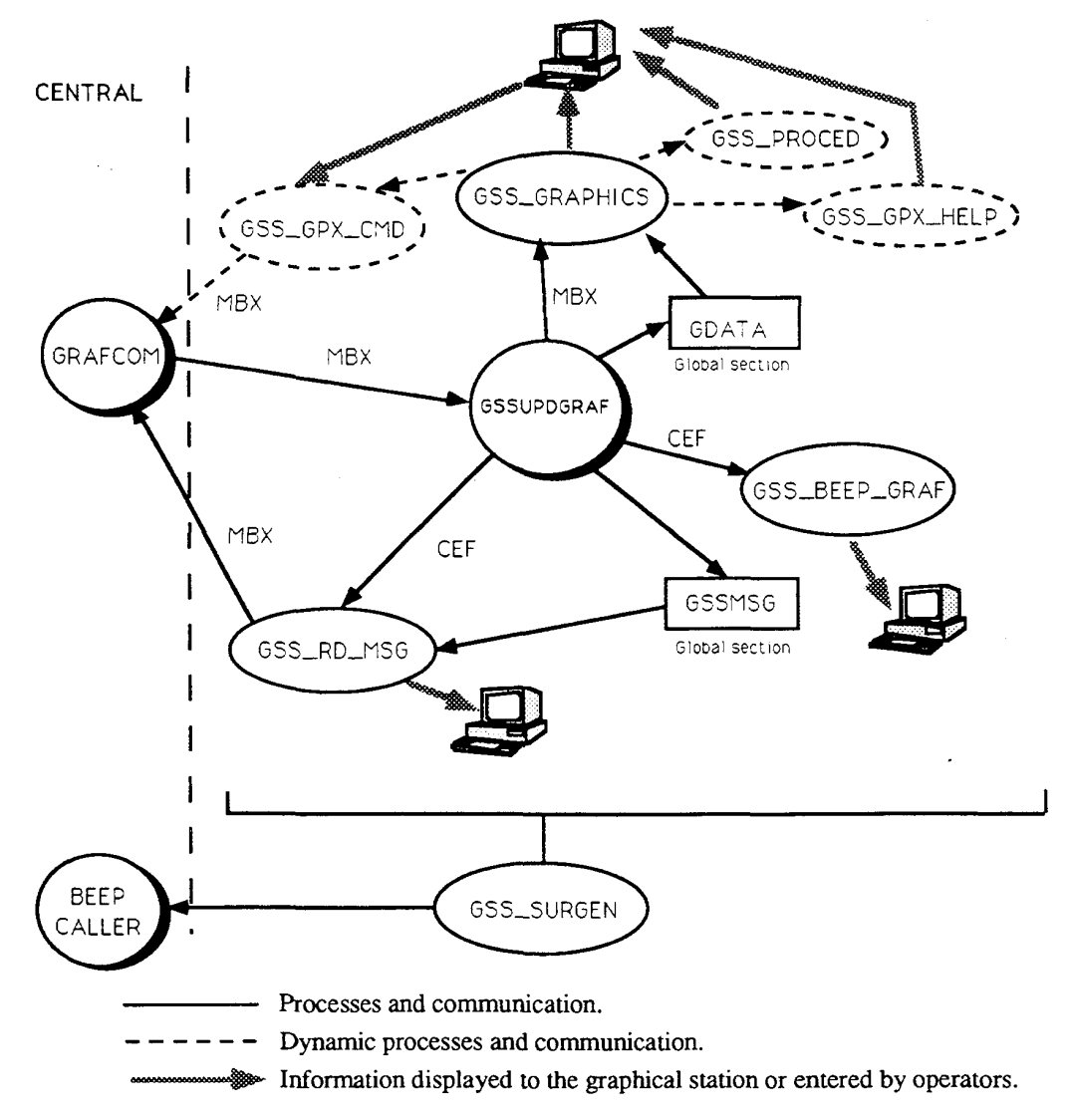

Fig. 18: Inter-processes communication of the graphical interface

#### 2.7.1 The main process: GSSUPDGRAF

The GSSUPDGRAF process receives information from GRAFCOM. Communication between GRAFCOM and GSSUPDGRAF is made through mailboxes. GSSUPDGRAF updates both shared memories GDATA (for images) and GSSMSG (for messages). It also updates the file containing the last 1000

the information (through a common-event flag or mailboxes). (gss\_active\_alarm.msg). Then it wakes up the processes that are concerned with messages (gss\_message.msg) and the file containing the active messages

GSSUPDGRAF also requests a back-up from the GSS central every 15 minutes.

#### 2.7.2 The GSS\_GRAPHICS process

corresponding to its alarm level (the alarm level is stored in GDATA): screen). Each element of the requested view is displayed in the colour operator (the list of available views is proposed on a board on the graphics The role of this process is to display interactively the view requested by the

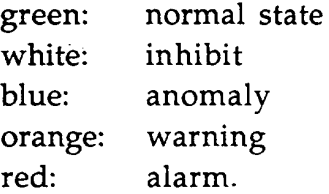

through mailboxes (for new events). Communication between GSS GRAPHICS and GSSUPDGRAF is made

LEPEQULACC process). experiment. This list is stored in a file updated every 15 minutes (by the GSS\_GRAPHICS also displays the list of persons physically present inside an graphical object, it starts the GSS\_GPX\_HELP process. On the operator's request, GSS\_PROCED process. If the operator asks for more information by clicking on a If the operator requests to see a procedure, GSS\_GRAPHICS starts the

#### 2.7.3 The GSS\_RD\_MSG process

(GRAFCOM) through a mailbox. password. The acknowledgement is directly transmitted to the GSS central by clicking on the message corresponding to it, and by giving a username and a GSS\_RD\_MSG allows the operator (Slimos for example) to acknowledge an event displays the last 1000 messages (by reading the GSSMSG shared memory). anomalies). For this it uses the gss\_active\_alarm.msg file. If requested, it also to alarms and warnings, and other messages only upon request (inhibit and The GSS\_RD\_MSG process displays as a priority the messages corresponding

GSSUPDGRAF wakes up GSS\_RD\_MSG using a common-event flag.

#### 2.7.4 The GSS\_BEEP\_GRAF process

deactivated by any operator. It also displays another white and black flashing small red and white flashing window and sends out a beep that can be As soon as a new alarm is received, the GSS\_BEEP\_GRAF process displays a

المتعاصب

deactivated by any operator. window each time a new event is received. The blinking of this window can be

## 2.7.5 The GSS\_PROCED process

by the expert system (see Section 5). level). The procedure contains the list of actions that will be (have been) executed correspond to several alarm levels, the operator must give the desired alarm which the operator has clicked (in addition, since a graphical object can the operator's request. It displays the procedure corresponding to the element on The GSS\_PROCED process is dynamically started by GSS\_GRAPHICS upon

## 2.7.6 The GSS\_GPX\_HELP process

the operator has clicked. upon the operator's request. It displays more information on the object on which The GSS\_GPX\_HELP process is dynamically started by GSS\_GRAPHICS

## 2.7.7 The GSS\_GPX\_CMD process

electrical panel, etc. A username and a password are required. graphic) a command. For example, the operator can close a valve, cut off an the operator's request. It allows the operator to execute remotely (through the The GSS\_GPX\_CMD process is dynamically started by GSS\_GRAPHICS upon

## 2.7.8 The \GSS\_SURGEN process

non-running processes. BEEP\_CALLER (asking it to call the software maintenance beep). It also restarts processes. In case of detection of a problem, GSS\_SURGEN sends a·message to GSS\_SURGEN surveys the state and the presence of all the graphical

#### 2.7.9 VSGLEP: a special graphics station

philosophy, but there are some differences in the code. commands from VSGLEP. The text of the processes is written with the same one to visualize the graphics of the four experiments. Operators cannot send their experiment, VSGLEP is a graphics station (situated in Bldg. 530) that allows Contrary to the graphics stations of the experiments that are dedicated to

experiments. Software permutation is easy. VSGLEP can be used to replace a broken graphics station in one of the

#### $3.$ HOW WE OBTAIN A RUN-TIME EXPERT SYSTEM

number of rules is large. variables to avoid time-consuming condition testing. As a consequence, the owing to the way the rules are defined. They are explicit expressions without We use the expert system Genesia I, which is very efficient at run time

gain legibility. more legible higher-level expert system. In this way we keep execution speed and variables. For that reason the run-time system is automatically generated from a repetitive since they belong to the same family of alarms and because there are no exciting. Moreover, such a rule base is not very legible. Some of the rules are Writing something like 20 000 rules (in DELPHI) is not very easy, safe or

#### 3.1 Principles and advantages of an automatic generation

rules as there are configurations of sensors corresponding to the security rule. general security rule written in Genesia ll generates as many sets of low-level variables (Genesia II) to generate low-level security rules without variables. One are general security rules. This allows one to use a high-level language with generation of rules. There is a huge amount of data of the same type and there The requirements of the GSS system are well fulfilled by the automatic

Moreover, it frees the designer from all repetitive tasks. real-time, and the rich vocabulary of Genesia II to design generative rules. With this solution, we benefit from both the rapidity of Genesia I-TR for the

as ours. This methodology is very useful for processing such huge knowledge bases

#### System maintenance is easier:

- generated rules). change in the generating rule modifies the corresponding set of - Some writing errors can be avoided, mistakes are easily recoverable (one
- modified. - If a security procedure changes, only the generating system must be
- be modified. - If the type or the description of a sensor changes, only the database must
- an off-line generation. - Each modification of either the generating system or the database implies
- one generating rule base for the four experiments. Unique source: there is one fact base for each experiment. There is only

## maintenance of four different and independent systems. Maintenance of such a system is much easier and more flexible than

والراجيل ول

#### Schema of the automatic generation  $3.2$

 $\mathcal{L}_{\rm eff}$ 

systems (LEP, slow-control, graphics display). level, etc.). It also contains information on what must be transmitted to other information), and high-level information (description, location, type, alarm contains the complete description of all sensors: low·level information (cabling The description of the sensors is stored in an Oracle database. This database

before being installed on the experiment's computer (Fig. 19). operational rules obtained by automatic generation are then compiled off-line The INTERFACE program transforms Oracle data into a fact base. The

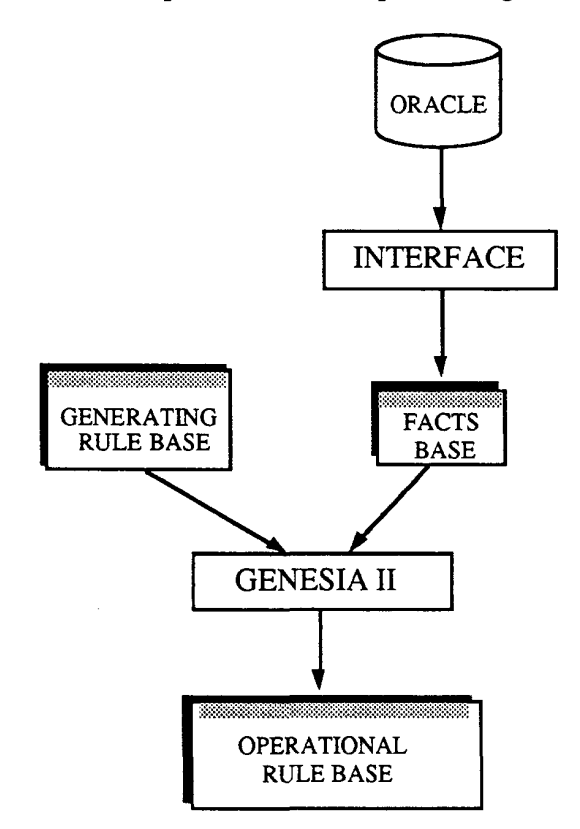

Fig. 19: Schema of the automatic generation

#### 3.3 Compilation and installation of the operational rule base

system is then stopped and the new one can be started. a command file) must be copied to the experiment's computer. The running an address file (.adr). These two files plus several other files (obtained by running The compilation of the operational rule base creates an object file (.obj) and

25

## 3.4 Usage of the expert system in the four experiments

1993. Table 1 contains the parameters of the four expert systems on 25 October

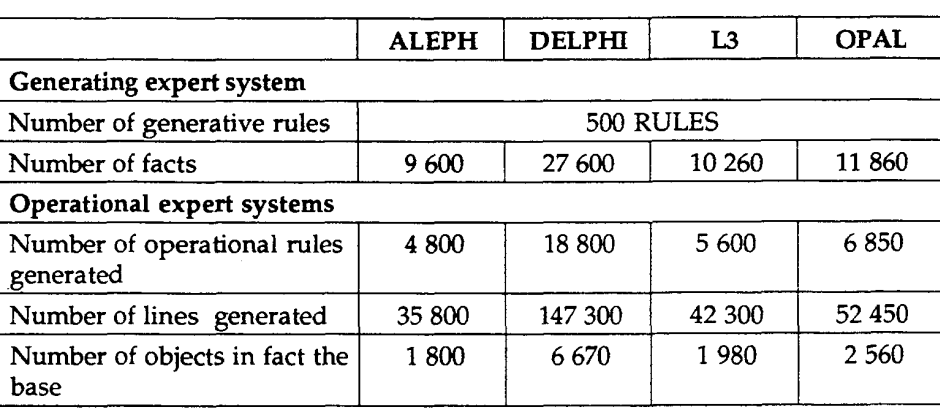

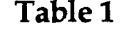

## 3.5 What goes on behind the automatic generation?

functioning are generated. Figure 20 shows the complete generation chain. automatic generation. In addition, a lot of files needed for the operational In the previous paragraphs, we explained the main principles of the

and start all GSS processes. required target machine and runs the command, '@install'. He must then stop on a target machine is also very simple: the user makes a connection to the files useful for the target system are generated. The installation of a new system by typing the command 'SOS' at any moment in the generation account. All the running five commands. Directions for using these commands can be obtained The user can generate by himself a new version of any experiment by

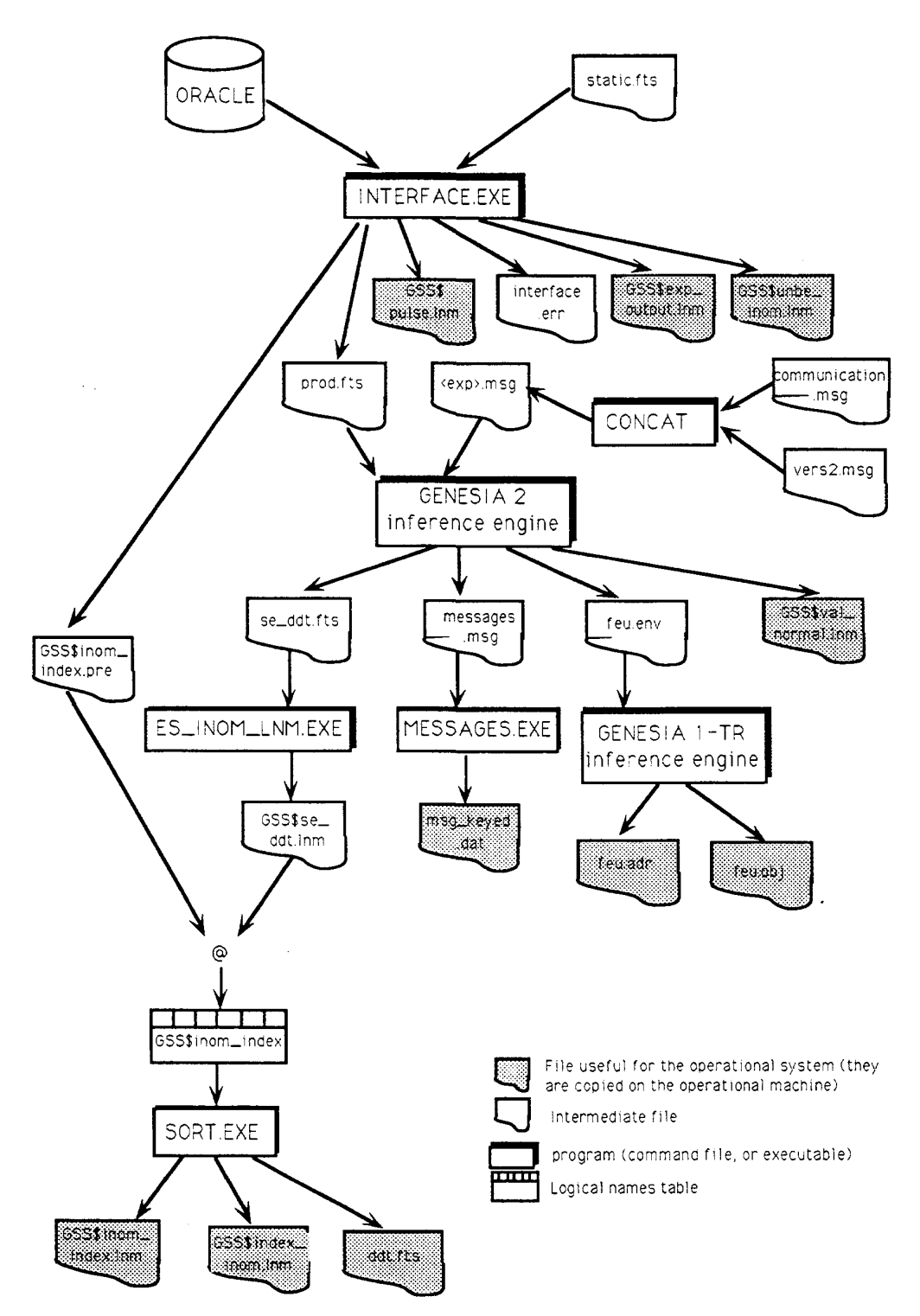

Fig. 20: Files used and generated during the generation stage

 $\mathcal{L}$ 

 $\sim 10^{-1}$  m

## 4. THE RUN-TIME EXPERT SYSTEM

be reliable and very fast. However, rapidity of a system implies constraints: The run-time expert system processes alarms in real time. Therefore, it must

- during execution. instanciations: this phase of the inference engine takes a lot of time - It is better to have a large number of variables than a large amount of
- reduce execution time. Compilation rather than interpretation of the rule base allows one to

being executed. TR (there is no variable instanciation). The rule base is then compiled before The run-time expert system is written in propositional logic with Genesia I-

#### 4.1 Rules

The format is:

```
THEN <action>
IF <condition>
RULE name of the rule
```
## 4.1.1 The condition part

## Example:

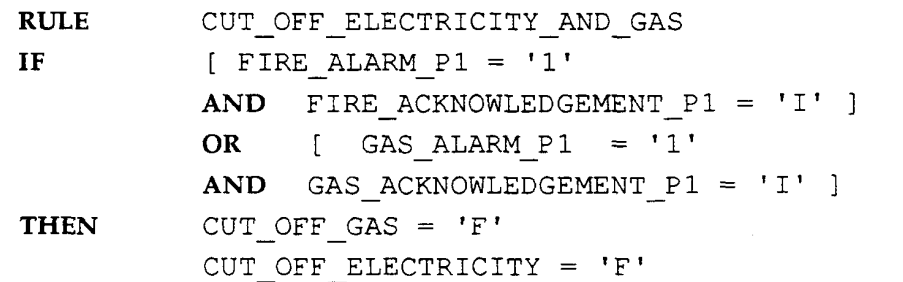

## 4.1.2 The action part

A consequent can be:

- example). - An entity followed by  $=$  and a character in quotation marks ('1' or 'C' for
- parentheses. A \$ followed by the name of an external procedure and its parameters in

\$ DISPLAY ( RESULT, 'OK', I2, Z >

and  $\mu$  as  $\mu$  .

expert system developer. They are linked with the inference engine. outside the expert system. External procedures must be written by the External procedures are very useful to send or receive results from

## 4.2 Inferences

 $\sim$   $\sim$ 

The compiled rule base is read only once at the start-up of the expert system.

shared memory. This picture is the fact base for the current inference. begins, the shared memory is read: the inference engine takes a 'picture' of the least one new event). If not, it waits for a new event. When a new inference (a new inference begins) if the shared memory has been modified (if there is at The run-time expert system is an infinite loop (Fig. 21). The loop continues

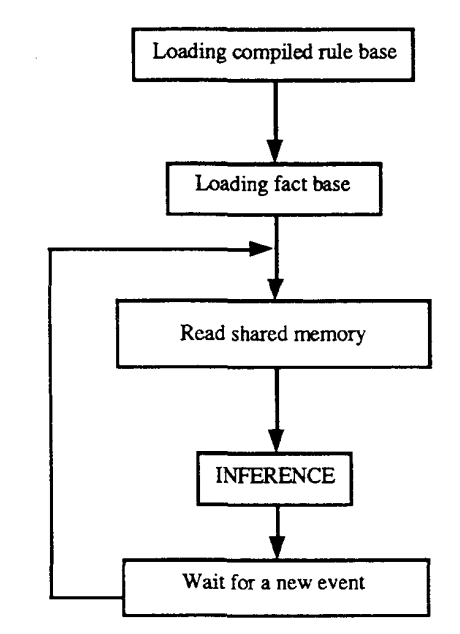

Fig. 21: Logic of the expert system

## 4.3 The four operational rule bases

Operational rules of each experiment can be divided into five categories:

- Rules concerning the GSS processing of each alarm.
- Rules that send events to the graphics display.
- depends on the experiment). - Rules sending events to the slow-control system (the type of events
- Rules that send events to the LEP CAS.
- Rules sending events to ECA.

## 4.3.1 Rules for GSS processing of alarms

alarms, and single analog alarms. These rules can be separated into three sets: There are three different kinds of alarms: single digital alarms, composite

## Rules corresponding to the GSS procedures

for the execution of the GSS procedure is the arrival of the alarm. If the alarm is Alarms can be filtered or not. If an alarm is not filtered, the only condition alarms. filtered, the execution of the GSS procedure depends on the value of several

## Rules transforming information into alarms

set by hardware), and rules that transform analog values into digital ones. These rules update the value of the composite alarms (their value cannot be

## - Rules making diagnoses

normal status of the ventilation system under the same circumstances. diagnosis process. lt will also provide information about what should be the If a problem is detected, the expert system will provide information about the the existence of fire or gas alarms, the expert system detects abnormal situations. state of the two ventilation systems (extraction and pulsation), and depending on These rules diagnose ventilation problems. Using information about the

## 43.2 Rules sending events to the graphics system

display a message. This set of rules is divided into three parts: system, the expert system asks the graphics system to colour this object and/or to Depending on the set of alarms that corresponds to an object in the graphics

- Rules that initialize the graphics system.
- (messages or plots). - Rules that detect which changes will be made on the graphics screen
- Rules that send new colours for plots and new messages.

## 4.3.3 Rules sending events to the slow control

database), the expert system sends a message when necessary. Depending on what the slow control wants to receive (described in the

## 4,3.4 Rules sending events to the LEP Central Alarm Server

(described in the database), the expert system sends a message when necessary. Depending on what the LEP Central Alarm Server wants to receive

#### 4.3.5 Rules requesting actions from the ECA

etc.). from the ECA, no answer from the equipment, no communication, time-out, action has been executed. If not, they diagnose the kind of problem (no answer These rules request actions from the ECA on equipment, and verify if the

system (mainly the rules that correspond to the GSS procedures). The decision to perform an action is taken by the other rules of the expert

## 4.3.6 Relations between rules

execution from ECA, and diagnose the possible problems of execution. decide on actions to be executed by the ECA. Other rules (see Section 3.3.5) ask premise of another one. For example, rules that govern the GSS processing can Some rules can depend on others: a consequent of a rule can be tested in the

## 4.4 Size of the different parts of rules

experiment, and the percentage it represents on 26 November 1993. Table 2 shows the number of lines and rules of the expert system of each

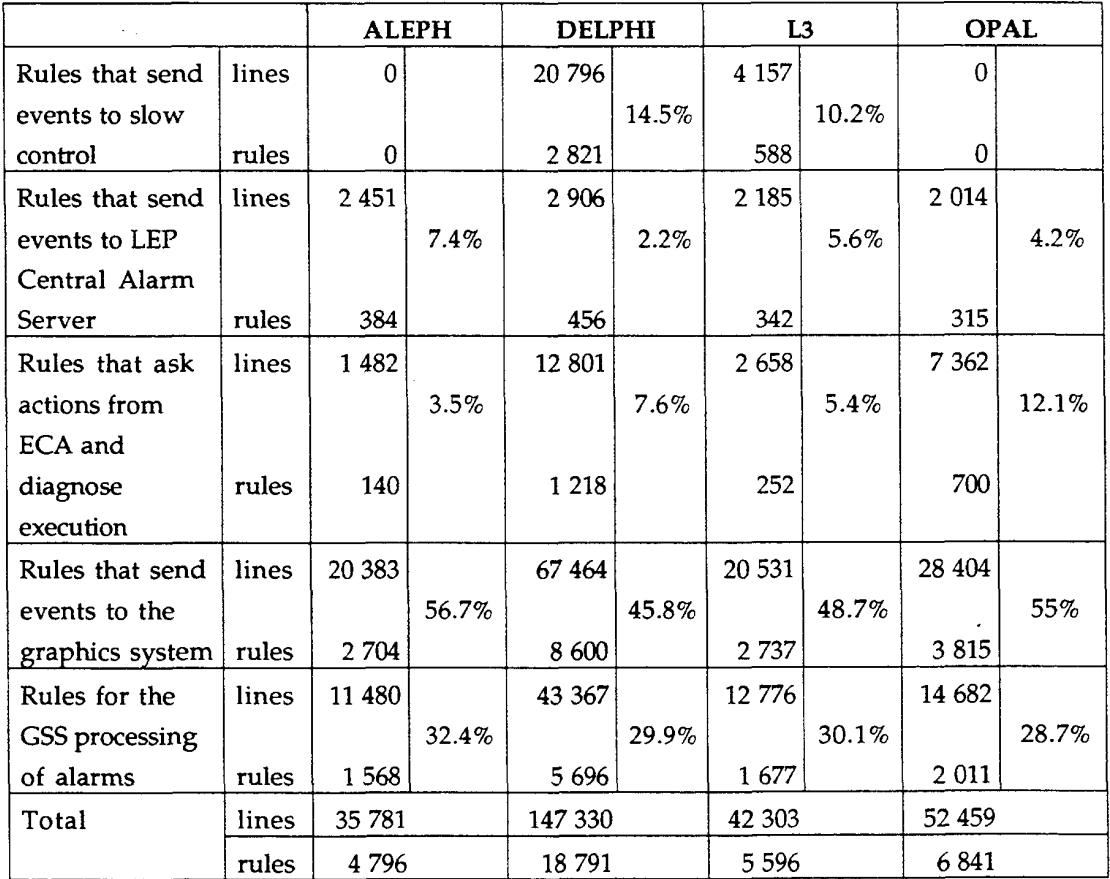

Table 2

## 5. THE DATA ENTRY SYSTEM

update all the information in the Oracle databases. By 'data entry system' we mean a tool providing facilities to enter and

## 5.1 The current data entry system

## 5.1.1 Description of parameters

development machine to enter and update information in the database. in an Oracle database. A basic tool using SQL forms is currently used in the VAX The information describing the parameters managed by the GSS are stored

## 5.1.2 Description of the procedures applied to parameters

level. problem they are describing (gas, water leak, fire, smoke, etc.) and their alarm All parameters managed by the GSS are classified according to the type of

engineer. transformed into rules and introduced manually into the system by a knowledge the people responsible for the safety in the experiments. These procedures are parameters are described in the safety procedures provided on paper support by processed. The set of actions to be performed by the GSS in order to process the This classification is used by the GSS to determine how they should be

## 5.2 The future AGATHE data entry system

The current system leads to two major problems:

- of similar parameters). four databases (we would like to have an homogeneity in the description content of some fields, there is no consistency between content of the description of a parameter can be partial, there is no control on the enough to maintain consistency of the database. For example, the - The SQL form tool used to populate and update the database is not strong
- manually the generating expert system. modification of one of those procedures, an expert must modify - Procedures are stored on paper. If there is a new procedure or a

partially implemented. To avoid these problems, a data entry tool (AGATHE) has been designed and

 $\mathcal{A}(\mathbf{x})$  ,  $\mathcal{A}(\mathbf{x})$  , and

 $\begin{array}{cccccccccc} \multicolumn{2}{c}{} & \multicolumn{2}{c}{} & \mult$ 

j.

 $\sim 1000$  km s  $^{-1}$ 

#### 5.2.1 Description of parameters and procedures

implemented using the 4D relational database on Macintosh. Specifications of AGATHE can be found in Ref. [4]. AGATHE is currently being description in the same database, and to access it using the same tool AGATHE. The aim is to integrate both parameter description and procedure

checks and a unified way of accessing the four databases. AGATHE will provide user-friendly interfaces, syntax and consistency

#### 5.2.2 The generating expert system

on the content of the procedures in the database. the procedures, we will have a general generating expert system able to operate rewritten. Instead of having a generating expert system containing the details of procedures will be stored in Oracle, the generating expert system must be In order to minimize the role of the expert and since the description of the

modified. AGATHE in the database, and the generating expert system must not be Therefore, if a procedure changes, the modification must be done through

procedures without requiring the intervention of the expert. the maintenance will be much easier. Users will be able to add or modify kind of action is created in the procedures. The probability of that is very low, and The generating expert system will be modified only if, for example, a new

with success, but it has never run in practice. run on the experimental computers. This version has previously been tested generates temporal rules. Therefore, the temporal version of Genesia l-TR will be tested. The main difference from the previous generating system is that it The new generating expert system has already been written, but must be

#### 6. STRENGTHS AND WEAKNESSES OF THE PRESENT GSS SYSTEM

view as well as that of the user. to list the strengths and weaknesses of GSS, considering the developer's point of relevant, and should be kept if it is decided to upgrade GSS. In this section we try will or could become obsolete. Meanwhile, some concepts and facilities are still GSS was designed in the 1980s. Therefore, it is based on technologies that

## 6.1 Strong points

- machine, and a centralized version handling. This implies a unique source of modifications in the development EXPCOM communicating with the slow controls of the experiments). - The same processes run on the four experiments (except the process
- expert systems whenever they need to. experience can generate and install new versions of the operational - The expert system is automatically generated. Persons without software
- supported by AIIT, an English company. databases, man—machine interfaces, graphics packages, etc. This product is can easily be connected to other systems such as acquisition systems, The industrial expert system used (Genesia) is a very open software. It
- experiment. cost if a GSS system had to be installed on a new site or a new (compared with four independent systems). It also implies a minimal very strong. It implies a software maintenance cost divided by four As explained in the previous two points, the genericity of the system is
- same layouts for the graphics package. important, for example, to keep the same philosophy, and exactly the All the facilities provided by GSS to end-users must be' kept. It is
- All these functions can be accessed from any VT100-type terminal. mask the content of the ECAs' tables), and interact with GSS processes. inhibition, mask sensors, interact with the ECAs (display, modify, and package are very easy to use: read details of active alarms, authorize - Some facilities provided to operators through the operator's access
- ready for this on the GSS side). access all the equipment, it may be possible in the future (everything is object on the screen must be kept. Although it is currently not possible to The possibility to perform remote actions on equipment by clicking on an

## 6.2 Weak points

- to be rigid and difficult to use by inexperienced persons. beginning of GSS, but now, compared with other existing tools, it seems will no longer be supported by DEC. DICE was a satisfactory tool at the software tool. It runs on VAX machines using UIS. Unfortunately, UIS The graphical package has been written with DICE, a home-made
- overcome (but do not solve) these problems. some of the GSS processes that use UPI contain lines of code that appear sometimes in the behaviour of the UPI procedure calls. Therefore, support. Moreover, it is not completely reliable. Some random problems upgrades to UPI have not been followed and therefore there is no more designed by the ALEPH experiment team. Unfortunately, the ALEPH library of task-to-task communication and menu-handling modules Most of the communication processes use UPI (user program interface), a
- frequently used by operators, but is not user-friendly. The operator's access package is also written using UPI. It is very
- expert), it should be more generic especially for procedure changes. modifications possible in the database require the intervention of the generic system that minimizes the number of interventions (none of the is a modification to the procedures (see Section 5). Although it is a - The expert system requires the intervention of an expert each time there
- a standard. cheaper, a lot of commercial software runs on it, and it is really becoming VMS which is a proprietary system. UNIX may be preferable since it is CERN and elsewhere. Moreover, UNIX is an open system as opposed to not an advantage since UNIX is becoming more and more important at - The entire GSS system runs on  $VAX$  machines running VMS. This is
- shared memory, etc. Communications use RPC and DECNET, Ethernet buffers, mailboxes, - The diversity of communication protocols used is also a weak point.
- implies the modification of all the EPROMSS. - The upgrade of OS-9 in ECAs is difficult. An upgrade from OS-9 2.3 to 2.4
- should be increased. The size of the memory of the graphical stations is not sufficient, it
- Parameter\_Table according to the GSS database. the AGATHE data entry system that could create or modify the GSS Oracle database and this editor tool. This part should be provided by and are edited with MS-Access. Therefore, there is no link between the The parameters used by the ECA software are stored on a PC machine

## Acknowledgements

the ECP-LI group for helping with technical questions. We thank W. von Rüden for suggesting to us to write this document and

## References

- 1986. satellite - interconnexion d'entrée-sortie, GSS note 5, EF-LI/076N/ES/lp, [1] C. Dechelette, E. Sbrissa and ].-M. Schmitt, Unite d'acquisition et processing
- de sécurité de GSS, GSS note 3, EF—LI/031N/ES/lp, 1985. [2] M. Brolli, C. Dechelette, E. Dutruel, E. Sbrissa and ].-M. Schmitt, Le réseau
- [3] F. Chevrier, GSS documentation, Working document, Ianuary 1993.

المستدا

 $\overline{\phantom{a}}$ 

1993. [4] L. Vinot, AGATHE, a GSS acquisition tool, Working document, February

## APPENDIX A

## MESSAGES SENT AND RECEIVED BY THE ECA

Messages can be of three types:

 $\bar{z}$ 

Internal ECA messages Messages from GSS central to ECA Messages from ECA to GSS central

They are defined in Table A.1. The 'T' time has not been implemented.

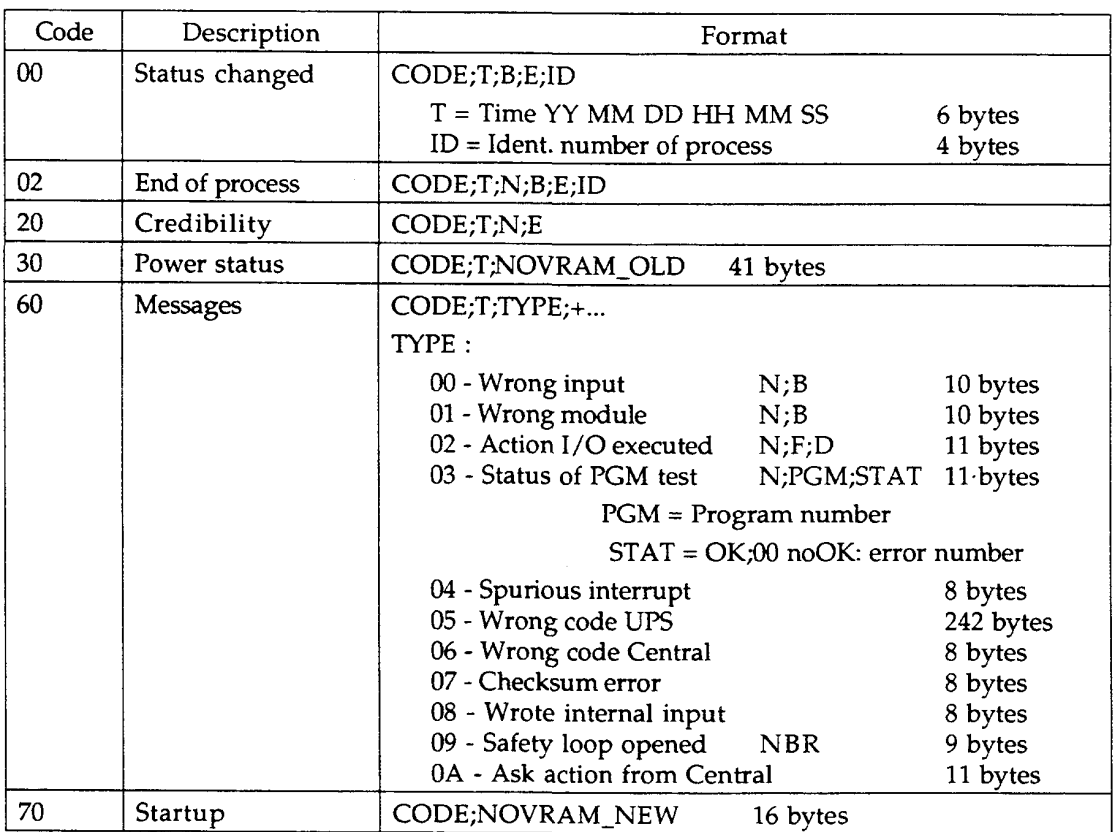

 $\mathcal{L}$  $\sim$ 

## ECA—GSS Central Table A.1

 $\sim$ 

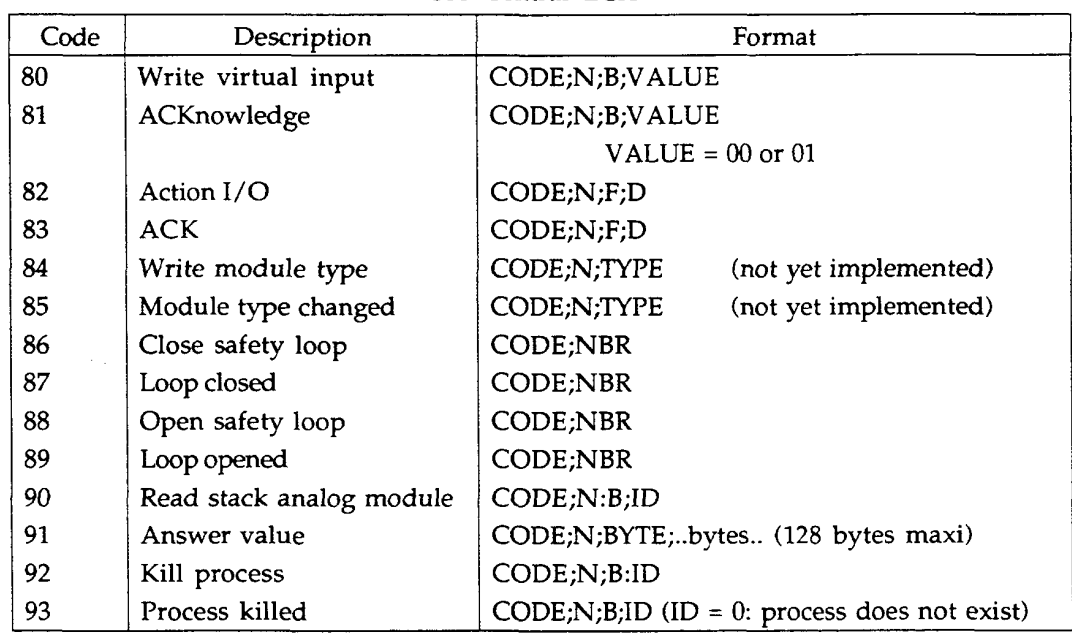

 $\hat{z}$  , and  $\hat{z}$  ,  $\hat{z}$ 

 $\mathcal{L}$ 

 $\mathcal{L}_{\mathcal{A}}$ 

 $\mathcal{A}$ 

GSS Central—ECA

 $\ddotsc$ 

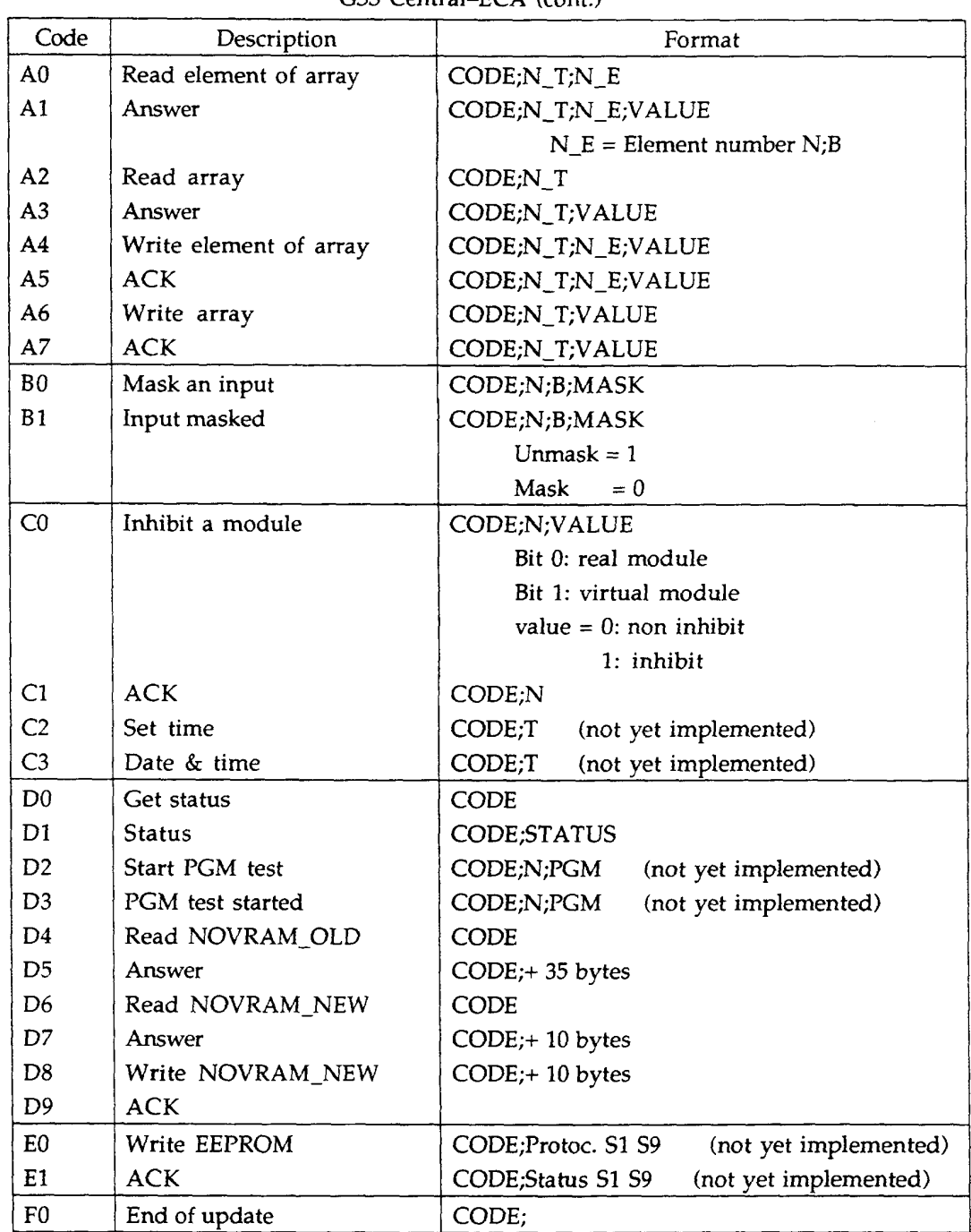

 $\label{eq:1} \frac{1}{\sqrt{2}}\sum_{i=1}^n\frac{1}{\sqrt{2}}\sum_{i=1}^n\frac{1}{\sqrt{2}}\sum_{i=1}^n\frac{1}{\sqrt{2}}\sum_{i=1}^n\frac{1}{\sqrt{2}}\sum_{i=1}^n\frac{1}{\sqrt{2}}\sum_{i=1}^n\frac{1}{\sqrt{2}}\sum_{i=1}^n\frac{1}{\sqrt{2}}\sum_{i=1}^n\frac{1}{\sqrt{2}}\sum_{i=1}^n\frac{1}{\sqrt{2}}\sum_{i=1}^n\frac{1}{\sqrt{2}}\sum_{i=1}^n\frac{1$ 

GSS Central—ECA (cont.)

 $\sim 10^{11}$ 

 $\sim 10^{11}$  and  $\sim 10^{11}$ 

| List of array |            |                   |      |                    |  |
|---------------|------------|-------------------|------|--------------------|--|
| NT            | Array name | Elem/array (byte) | Perm | Table name         |  |
| $00\,$        | Virtual    | 1/30              | R/W  | <b>ADDRESS</b>     |  |
| 10            | Mask       | 1/30              | R/W  | <b>DEFMAS</b>      |  |
| 20            | Default    | 1/30              | R/W  | <b>DEFMAS</b>      |  |
| 30            | Datastable | 1/30              | R    | <b>DATASTABLE</b>  |  |
| 40            | Tolerance  | 1/240             | R/W  | <b>ACQUISITION</b> |  |
| 50            | Parameter  | $112 / -$         | R/W  | <b>PARAMETER</b>   |  |
| 60            | Equipment  | 1/30              | R    | <b>ADDRESS</b>     |  |
| 70            | Inhibit    | 1/30              | R    | <b>ADDRESS</b>     |  |

List of

Intemal messages

| Code | Description             | Format                     |
|------|-------------------------|----------------------------|
| 10   | Action I/O bus          | CODE; N; F; D              |
|      |                         | $N =$ Module number        |
|      |                         | $F = Function$             |
|      |                         | $D = Data$                 |
| 12   | Action Central expected | CODE; N; B; E              |
|      |                         | $E = Edge$                 |
| 40   | Write internal input    | CODE;NBR;B;E               |
|      |                         | Virtual input for chaining |
| 50   | Open safety network     | CODE;NBR;0;0               |
|      |                         | $NBR = Loop number$        |
|      |                         | 01: FEU                    |
|      |                         | 02: GAZ                    |
|      |                         | 04: EAU                    |
|      |                         | 08: GEN                    |
|      |                         | 10: SYS                    |

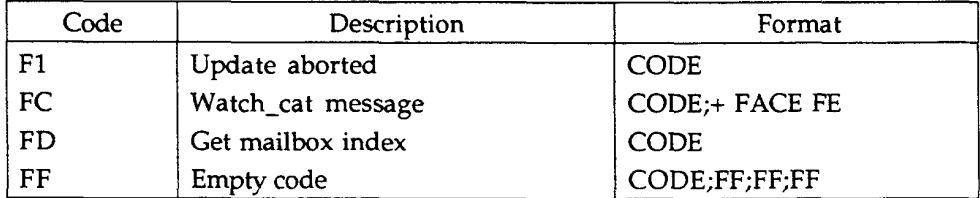

 $\sim$   $\sim$ 

 $\frac{1}{2}$ 

 $\sim$  .